This form is effective beginning with the January 1 to June 30, 2017 accounting period (2017/1) If you are filing for a prior accounting period, contact the Licensing Division for the correct form.

# SA3E Long Form

Return completed workbook by email to:

# STATEMENT OF ACCOUNT

for Secondary Transmissions by Cable Systems (Long Form)

General instructions are located in the first tab of this workbook.

| FOR COPYRIGHT | OFFICE USE ONLY         |
|---------------|-------------------------|
| DATE RECEIVED | AMOUNT                  |
| 03/02/21      | \$<br>ALLOCATION NUMBER |

### coplicsoa@copyright.gov

For additional information, contact the U.S. Copyright Office Licensing Division at: Tel: (202) 707-8150

| Α                                                                 | AC                                                                                                    | ACCOUNTING PERIOD COVERED BY THIS STATEMENT:                                                                                                    |                                                                                    |                                                                                                    |            |        |  |  |  |  |
|-------------------------------------------------------------------|----------------------------------------------------------------------------------------------------|----------------------------------------------------------------------------------------------------|------------------------------------------------------------------------------------|----------------------------------------------------------------------------------------------------|------------|--------|--|--|--|--|
| Accounting<br>Period                                              |                                                                                                    | 2020/2                                                                                                    |                                                                                    |                                                                                                    |            |        |  |  |  |  |
| <b>B</b><br>Owner                                                 | Instructions:       Give the full legal name of the owner of the cable system. If the owner is a subsidiary of another corporation, give the full corporate title of the subsidiary, not that of the parent corporation.         List any other name or names under which the owner conducts the business of the cable system.       If there were different owners during the accounting period, only the owner on the last day of the accounting period should submit a single statement of account and royalty fee payment covering the entire accounting period.         Check here if this is the system's first filing. If not, enter the system's ID number assigned by the Licensing Division.       035125         LEGAL NAME OF OWNER/MAILING ADDRESS OF CABLE SYSTEM |                                                                                                    |                                                                                    |                                                                                                    |            |        |  |  |  |  |
|                                                                   | CEQUEL COMMUNICATIONS LLC                                                                                                    |                                                                                                    |                                                                                    |                                                                                                    |            |        |  |  |  |  |
|                                                                   | 0351252020                                                                                                    |                                                                                                    |                                                                                    |                                                                                                    |            |        |  |  |  |  |
|                                                                   |                                                                                                    |                                                                                                    |                                                                                    |                                                                                                    | 035125     | 2020/2 |  |  |  |  |
|                                                                   |                                                                                                    | 3027 S SE LOOP 323<br>TYLER, TX 75701                                                                                                    |                                                                                    |                                                                                                    |            |        |  |  |  |  |
| С                                                                 |                                                                                                    | STRUCTIONS: In line 1, give any business or trade names used to in<br>mes already appear in space B. In line 2, give the mailing address of                                                                                                    | ,                                                                                  |                                                                                                    |            |        |  |  |  |  |
| System                                                            | 1                                                                                                    | IDENTIFICATION OF CABLE SYSTEM:<br>GAINESVILLE                                                                                                    |                                                                                    |                                                                                                    |            |        |  |  |  |  |
|                                                                   |                                                                                                    | MAILING ADDRESS OF CABLE SYSTEM:                                                                                                    |                                                                                    |                                                                                                    |            |        |  |  |  |  |
|                                                                   | 2                                                                                                    | (Number, street, rural route, apartment, or suite number)<br>(City, town, state, zip code)                                                                                                    |                                                                                    |                                                                                                    |            |        |  |  |  |  |
| D                                                                 | Ins                                                                                                    | tructions: For complete space D instructions, see page 1b. Identify                                                                                                    | only the frst comm                                                                 | unity served below and reli                                                                                   | st on page | 1b     |  |  |  |  |
| Area<br>Served                                                    | wit                                                                                                    | n all communities.                                                                                                    |                                                                                    |                                                                                                    |            |        |  |  |  |  |
| First                                                             | $\vdash$                                                                                                    | CITY OR TOWN GAINESVILLE                                                                                                    | STATE<br>TX                                                                        |                                                                                                    |            |        |  |  |  |  |
| Community                                                         | E                                                                                                    | elow is a sample for reporting communities if you report multiple cha                                                                                                    | annel line-ups in Sp                                                               | ace G.                                                                                                    |            |        |  |  |  |  |
|                                                                   |                                                                                                    | CITY OR TOWN (SAMPLE)                                                                                                    | STATE<br>MD                                                                        | CH LINE UP                                                                                                    |            | GRP#   |  |  |  |  |
| Sample                                                            | Ald<br>Alli                                                                                                    | aa                                                                                                    | AB                                                                                 |                                                                                                    | 1 2        |        |  |  |  |  |
|                                                                   |                                                                                                    | ring                                                                                                    | MD<br>MD                                                                           | B                                                                                                    |            | 3      |  |  |  |  |
| form in order to pro<br>numbers. By provid<br>search reports prep | cess<br>ing Pl<br>pared                                                                                                    | tion 111 of title 17 of the United States Code authorizes the Copyright Offce to collect<br>your statement of account. PII is any personal information that can be used to identify<br>I, you are agreeing to the routine use of it to establish and maintain a public record, w<br>for the public. The effect of not providing the PII requested is that it may delay process<br>ements of account, and it may affect the legal suffciency of the fling, a determination the<br>transmission of the second sufficiency of the fling. | or trace an individual, su<br>hich includes appearing<br>sing of your statement of | uch as name, address and telepho<br>in the Offce's public indexes and i<br>f account and its placement in the | ne         |        |  |  |  |  |

| SA3E. | PAGE | 1h  |
|-------|------|-----|
| SAJE. | FAGE | ID. |

| FORM SA3E. PAGE 1b.                                                                                                    |                   |                    |            |                        |  |  |  |  |  |
|----------------------------------------------------------------------------------------------------|-------------------|--------------------|------------|------------------------|--|--|--|--|--|
| LEGAL NAME OF OWNER OF CABLE SYSTEM:                                                                                                    |                   |                    | SYSTEM ID# |                        |  |  |  |  |  |
| CEQUEL COMMUNICATIONS LLC                                                                                                    |                   |                    | 035125     |                        |  |  |  |  |  |
| <b>Instructions:</b> List each separate community served by the cable system. A "community" is the same as a "community unit" as defined in FCC rules: "a separate and distinct community or municipal entity (including unincorporated communities within unincorporated areas and including single, discrete unincorporated areas." 47 C.F.R. §76.5(dd). The frst community that you list will serve as a form of system identification hereafter known as the "first community." Please use it as the first community on all future filings. |                   |                    |            |                        |  |  |  |  |  |
| <b>Note:</b> Entities and properties such as hotels, apartments, condominiums, or mobile home below the identified city or town.                                                                                                    | e parks should be | reported in paren  | theses     |                        |  |  |  |  |  |
| If all communities receive the same complement of television broadcast stations (i.e., one all communities with the channel line-up "A" in the appropriate column below or leave the on a partially distant or partially permitted basis in the DSE Schedule, associate each releadesignated by a number (based on your reporting from Part 9).                                                                                                    | column blank. If  | you report any sta | tions      |                        |  |  |  |  |  |
| When reporting the carriage of television broadcast stations on a community-by-community channel line-up designated by an alpha-letter(s) (based on your Space G reporting) and a (based on your reporting from Part 9 of the DSE Schedule) in the appropriate columns be                                                                                                    | a subscriber grou |                    |            |                        |  |  |  |  |  |
| CITY OR TOWN                                                                                                    | STATE             | CH LINE UP         | SUB GRP#   | 1                      |  |  |  |  |  |
| GAINESVILLE                                                                                                    | ТХ                |                    |            | First                  |  |  |  |  |  |
| COOKE COUNTY                                                                                                    | TX                |                    |            | Community              |  |  |  |  |  |
| OAK RIDGE                                                                                                    | TX                |                    |            | ,                      |  |  |  |  |  |
|                                                                                                    |                   |                    |            |                        |  |  |  |  |  |
|                                                                                                    |                   |                    |            |                        |  |  |  |  |  |
|                                                                                                    |                   |                    |            | See instructions for   |  |  |  |  |  |
|                                                                                                    |                   |                    |            | additional information |  |  |  |  |  |
|                                                                                                    |                   |                    |            | on alphabetization.    |  |  |  |  |  |
|                                                                                                    |                   |                    |            |                        |  |  |  |  |  |
|                                                                                                    |                   |                    |            |                        |  |  |  |  |  |
|                                                                                                    |                   |                    |            | Add rows as necessary. |  |  |  |  |  |
|                                                                                                    |                   |                    |            |                        |  |  |  |  |  |
|                                                                                                    |                   |                    |            |                        |  |  |  |  |  |
|                                                                                                    |                   |                    |            |                        |  |  |  |  |  |
|                                                                                                    |                   |                    |            |                        |  |  |  |  |  |
|                                                                                                    |                   |                    |            |                        |  |  |  |  |  |
|                                                                                                    |                   |                    |            |                        |  |  |  |  |  |
|                                                                                                    |                   |                    |            |                        |  |  |  |  |  |
|                                                                                                    |                   |                    |            |                        |  |  |  |  |  |
|                                                                                                    |                   |                    |            |                        |  |  |  |  |  |
|                                                                                                    |                   |                    |            |                        |  |  |  |  |  |
|                                                                                                    |                   |                    |            |                        |  |  |  |  |  |
|                                                                                                    |                   |                    |            |                        |  |  |  |  |  |
|                                                                                                    |                   |                    |            |                        |  |  |  |  |  |
|                                                                                                    |                   |                    |            |                        |  |  |  |  |  |
|                                                                                                    |                   |                    |            |                        |  |  |  |  |  |
|                                                                                                    |                   |                    |            |                        |  |  |  |  |  |
|                                                                                                    |                   |                    |            |                        |  |  |  |  |  |
|                                                                                                    |                   |                    |            |                        |  |  |  |  |  |
|                                                                                                    |                   |                    |            |                        |  |  |  |  |  |
|                                                                                                    |                   |                    |            |                        |  |  |  |  |  |
|                                                                                                    |                   |                    |            |                        |  |  |  |  |  |
|                                                                                                    |                   |                    |            |                        |  |  |  |  |  |
|                                                                                                    |                   |                    |            |                        |  |  |  |  |  |
|                                                                                                    |                   |                    |            |                        |  |  |  |  |  |
|                                                                                                    |                   |                    |            |                        |  |  |  |  |  |

| 1  |     |
|----|-----|
|    | ۱ I |
|    | 1   |
|    | 1   |
| 11 | 1   |
|    | 1   |
|    | ۱ ا |
|    | 1   |
| 11 | 1   |
|    | 1   |
|    | 1   |
|    | 1   |
| 11 | ۱ I |
|    | ۱ ا |
|    | ۱ ا |
|    | ۱ I |
|    | ۱ ا |
|    | ۱ ا |
|    |     |
|    |     |

| Name                          | LEGAL NAME OF OWNER OF CABL                                                                                                    | E SYSTEM:                                                                                                    |                                                 |                                                                             |            |                                  |                            | S              | YSTEM ID |  |  |
|-------------------------------|----------------------------------------------------------------------------------------------------|----------------------------------------------------------------------------------------------------|-------------------------------------------------|-----------------------------------------------------------------------------|------------|----------------------------------|----------------------------|----------------|----------|--|--|
| name                          | CEQUEL COMMUNICAT                                                                                                    | TIONS LLC                                                                                                    |                                                 |                                                                             |            |                                  |                            |                | 03512    |  |  |
| Е                             | SECONDARY TRANSMISSION                                                                                                    |                                                                                                    | -                                               |                                                                             | -          | ry transmission of               | onvice of th               |                |          |  |  |
| -                             |                                                                                                    | <b>In General:</b> The information in space E should cover all categories of secondary transmission service of the cable system, that is, the retransmission of television and radio broadcasts by your system to subscribers. Give information |                                                 |                                                                             |            |                                  |                            |                |          |  |  |
| Secondary                     | about other services (including pay cable) in space F, not here. All the facts you state must be those existing on the                                                                                                    |                                                                                                    |                                                 |                                                                             |            |                                  |                            |                |          |  |  |
| Transmission                  | last day of the accounting period                                                                                                    |                                                                                                    |                                                 |                                                                             |            |                                  |                            | Laster.        |          |  |  |
| Service: Sub-<br>scribers and | <b>Number of Subscribers:</b> Both blocks in space E call for the number of subscribers to the cable system, broken down by categories of secondary transmission service. In general, you can compute the number of subscribers in |                                                                                                    |                                                 |                                                                             |            |                                  |                            |                |          |  |  |
| Rates                         | each category by counting the n                                                                                                    | •                                                                                                    |                                                 |                                                                             |            | •                                |                            |                |          |  |  |
|                               | separately for the particular serv                                                                                                    |                                                                                                    |                                                 |                                                                             |            |                                  |                            |                |          |  |  |
|                               | <b>Rate:</b> Give the standard rate c<br>unit in which it is generally billed                                                                                                    | -                                                                                                    | -                                               | -                                                                           |            |                                  | -                          |                |          |  |  |
|                               | category, but do not include disc                                                                                                    | · · ·                                                                                                    | ,                                               |                                                                             | ny stand   |                                  | , within a p               |                |          |  |  |
|                               | Block 1: In the left-hand block in space E, the form lists the categories of secondary transmission service that cable                                                                                                    |                                                                                                    |                                                 |                                                                             |            |                                  |                            |                |          |  |  |
|                               | systems most commonly provide that applies to your system. <b>Not</b>                                                                                                    |                                                                                                    |                                                 |                                                                             |            |                                  |                            |                |          |  |  |
|                               | categories, that person or entity                                                                                                    |                                                                                                    |                                                 | -                                                                           |            | -                                |                            |                |          |  |  |
|                               | subscriber who pays extra for ca                                                                                                    | ble service to a                                                                                                    | addition                                        | al sets would b                                                             | e include  | ed in the count un               | •                          |                |          |  |  |
|                               | first set" and would be counted of<br>Block 2: If your cable system                                                                                                    |                                                                                                    |                                                 |                                                                             |            |                                  | different fr               | om those       |          |  |  |
|                               | printed in block 1 (for example, t                                                                                                    | -                                                                                                    |                                                 |                                                                             |            |                                  |                            |                |          |  |  |
|                               | with the number of subscribers a                                                                                                    |                                                                                                    |                                                 |                                                                             |            |                                  |                            |                |          |  |  |
|                               | sufficient.                                                                                                    | OCK 1                                                                                                    |                                                 | 1                                                                           |            | BLOC                             | К 2                        |                |          |  |  |
|                               |                                                                                                    | NO. OF                                                                                                    |                                                 | DATE                                                                        |            |                                  |                            | NO. OF         | RATE     |  |  |
|                               | CATEGORY OF SERVICE<br>Residential:                                                                                                    |                                                                                                    |                                                 |                                                                             | RATE CAT   |                                  | EGORY OF SERVICE SUBSCRIBE |                |          |  |  |
|                               | Service to first set                                                                                                    |                                                                                                    | 2,083                                           | \$ 34.99                                                                    |            |                                  |                            |                |          |  |  |
|                               | Service to additional set(s)                                                                                                    |                                                                                                    |                                                 |                                                                             |            |                                  |                            |                |          |  |  |
|                               | • FM radio (if separate rate)                                                                                                    |                                                                                                    |                                                 |                                                                             |            |                                  |                            |                |          |  |  |
|                               | Motel, hotel                                                                                                    |                                                                                                    |                                                 |                                                                             |            |                                  |                            |                |          |  |  |
|                               | Commercial<br>Converter                                                                                                    |                                                                                                    | 84                                              | \$ 45.95                                                                    |            |                                  |                            |                |          |  |  |
|                               | Residential                                                                                                    |                                                                                                    |                                                 |                                                                             |            |                                  |                            |                |          |  |  |
|                               | Non-residential                                                                                                    |                                                                                                    |                                                 |                                                                             |            |                                  |                            |                |          |  |  |
|                               |                                                                                                    |                                                                                                    |                                                 |                                                                             |            |                                  |                            |                |          |  |  |
|                               | SERVICES OTHER THAN SEC                                                                                                    |                                                                                                    |                                                 |                                                                             |            |                                  | ·                          |                |          |  |  |
| F                             | In General: Space F calls for rat<br>not covered in space E, that is, t                                                                                                    | •                                                                                                    | '                                               |                                                                             | •          | • •                              |                            |                |          |  |  |
| -                             | service for a single fee. There ar                                                                                                    |                                                                                                    |                                                 |                                                                             |            |                                  |                            |                |          |  |  |
| Services                      | furnished at cost or (2) services                                                                                                    |                                                                                                    |                                                 |                                                                             |            |                                  |                            |                |          |  |  |
| Other Than<br>Secondary       | amount of the charge and the ur<br>enter only the letters "PP" in the                                                                                                    |                                                                                                    | usually                                         | billed. If any ra                                                           | ites are c | charged on a varia               | able per-pro               | ogram basis,   |          |  |  |
| Fransmissions:                |                                                                                                    |                                                                                                    |                                                 |                                                                             |            |                                  |                            |                |          |  |  |
| Rates                         | Block 2: List any services that your cable system furnished or offered during the accounting period that were not                                                                                                    |                                                                                                    |                                                 |                                                                             |            |                                  |                            |                |          |  |  |
|                               | listed in block 1 and for which a separate charge was made or established. List these other services in the form of a brief (two- or three-word) description and include the rate for each.                                        |                                                                                                    |                                                 |                                                                             |            |                                  |                            |                |          |  |  |
|                               |                                                                                                    | BLO                                                                                                    |                                                 |                                                                             |            |                                  |                            | BLOCK 2        |          |  |  |
|                               | CATEGORY OF SERVICE                                                                                                    | RATE                                                                                                    |                                                 | GORY OF SER                                                                 | VICE       | RATE                             | CATEGO                     | DRY OF SERVICE | RATE     |  |  |
|                               | Continuing Services:                                                                                                    |                                                                                                    | Install                                         | ation: Non-res                                                              | idential   |                                  |                            |                |          |  |  |
|                               | • Pay cable                                                                                                    | \$ 17.00                                                                                                    | 1                                               | otel, hotel                                                                 |            |                                  |                            |                |          |  |  |
|                               | Pay cable—add'l channel                                                                                                    | \$ 19.00                                                                                                    | -                                               | mmercial                                                                    |            |                                  |                            |                |          |  |  |
|                               |                                                                                                    |                                                                                                    |                                                 | y cable<br>y cable-add'l cl                                                 | annol      |                                  |                            |                |          |  |  |
|                               | Fire protection     Burglar protection                                                                                                    |                                                                                                    |                                                 |                                                                             | annei      |                                  |                            |                |          |  |  |
|                               | •Burglar protection                                                                                                    |                                                                                                    |                                                 | -                                                                           |            |                                  |                            |                |          |  |  |
|                               |                                                                                                    | \$ 99.00                                                                                                    | • Fire                                          | e protection                                                                |            |                                  |                            |                |          |  |  |
|                               | •Burglar protection<br>Installation: Residential                                                                                                    | \$ 99.00<br>\$ 25.00                                                                                                    | • Fire<br>• Bu                                  | -                                                                           |            |                                  |                            |                |          |  |  |
|                               | •Burglar protection<br>Installation: Residential<br>• First set<br>• Additional set(s)<br>• FM radio (if separate rate)                                                                                                    |                                                                                                    | • Fir<br>• Bu<br><b>Other</b><br>• Re           | e protection<br>rglar protection<br><b>services:</b><br>connect             |            | \$ 40.00                         |                            |                |          |  |  |
|                               | •Burglar protection<br>Installation: Residential<br>• First set<br>• Additional set(s)                                                                                                    |                                                                                                    | • Fir<br>• Bu<br><b>Other</b><br>• Re<br>• Dis  | e protection<br>rglar protection<br><b>services:</b><br>connect<br>sconnect |            |                                  |                            |                |          |  |  |
|                               | •Burglar protection<br>Installation: Residential<br>• First set<br>• Additional set(s)<br>• FM radio (if separate rate)                                                                                                    |                                                                                                    | • Fir<br>• Bu<br>Other<br>• Re<br>• Dis<br>• Ou | e protection<br>rglar protection<br><b>services:</b><br>connect             |            | \$ 40.00<br>\$ 25.00<br>\$ 99.00 |                            |                |          |  |  |

| LEGAL NAME OF OW                                                                                                    |                                                                                                    |                                                                                                    |                                                                                                    |                                                                                                    | SYSTEM ID#<br>035125                                                                                                    | Name                                          |  |  |
|----------------------------------------------------------------------------------------------------|----------------------------------------------------------------------------------------------------|----------------------------------------------------------------------------------------------------|----------------------------------------------------------------------------------------------------|----------------------------------------------------------------------------------------------------|----------------------------------------------------------------------------------------------------|-----------------------------------------------|--|--|
| PRIMARY TRANSMIT                                                                                                    |                                                                                                    |                                                                                                    |                                                                                                    |                                                                                                    | 033123                                                                                                    |                                               |  |  |
| n General: In space<br>carried by your cable<br>FCC rules and regula<br>76.59(d)(2) and (4),<br>substitute program b                          | e G, identify even<br>e system during t<br>ations in effect or<br>76.61(e)(2) and (<br>asis, as explaine                          | y television si<br>he accounting<br>h June 24, 19<br>(4), or 76.63 (<br>d in the next                   | g period, except<br>81, permitting to<br>referring to 76.6<br>paragraph.                                              | (1) stations carrie<br>ne carriage of cert<br>$\delta$ 1(e)(2) and (4))];                                                                  | s and low power television stations)<br>ed only on a part-time basis under<br>tain network programs [sections<br>and (2) certain stations carried on a                                                                                                    | G<br>Primary<br>Transmitters:                 |  |  |
| oasis under specifc F                                                                                                    | CC rules, regula                                                                                                    | ations, or auth                                                                                         | norizations:                                                                                                    |                                                                                                    | cable system on a substitute program                                                                                                    | Television                                    |  |  |
| station was carrie                                                                                                    | d only on a subs                                                                                                    | titute basis.                                                                                           |                                                                                                    |                                                                                                    | itute basis and also on some other                                                                                                    |                                               |  |  |
| basis. For further<br>in the paper SA3                                                                                                    | information cond<br>form.                                                                                                    | cerning substi                                                                                          | itute basis statio                                                                                                    | ons, see page (v) o                                                                                                    | of the general instructions located                                                                                                    |                                               |  |  |
| each multicast strear                                                                                                    | m associated wit                                                                                                    | h a station ac                                                                                          | cording to its ov                                                                                                    | /er-the-air designa                                                                                                    | es such as HBO, ESPN, etc. Identify<br>ation. For example, report multi-<br>ch stream separately; for example                                                                                                    |                                               |  |  |
| WETA-simulcast).                                                                                                    |                                                                                                    |                                                                                                    | ·                                                                                                    |                                                                                                    | tion for broadcasting over-the-air in                                                                                                    |                                               |  |  |
| its community of lice<br>on which your cable<br>Column 3: Indica                                                                              | nse. For example<br>system carried that<br>te in each case v                                                                      | e, WRC is Ch<br>ne station.<br>whether the s                                                            | annel 4 in Was<br>tation is a netwo                                                                                   | hington, D.C. This<br>ork station, an inde                                                                                                 | ependent station, or a noncommercial<br>cast), "I" (for independent), "I-M"                                                                                                    |                                               |  |  |
| (for independent mul<br>For the meaning of the<br>Column 4: If the<br>planation of local ser                                                  | ticast), "E" (for n<br>hese terms, see p<br>station is outside<br>vice area, see pa                                               | oncommercia<br>page (v) of th<br>the local ser<br>age (v) of the                                        | al educational),<br>e general instru<br>vice area, (i.e. "<br>general instruct                                        | or "E-M" (for nonc<br>ctions located in t<br>distant"), enter "Y<br>ions located in the                                                    | commercial educational multicast).<br>he paper SA3 form.<br>es". If not, enter "No". For an ex-<br>e paper SA3 form.                                                                                                    |                                               |  |  |
| cable system carried<br>carried the distant st<br>For the retransmis<br>of a written agreeme<br>the cable system and<br>tion "E" (exempt). Fo | I the distant static<br>ation on a part-ti<br>ssion of a distant<br>nt entered into or<br>d a primary trans<br>or simulcasts, als | on during the<br>me basis bec<br>t multicast str<br>n or before Ju<br>mitter or an a<br>o enter "E". If | accounting peri<br>ause of lack of a<br>ream that is not<br>une 30, 2009, be<br>association repre-<br>you carried the | od. Indicate by en<br>activated channel<br>subject to a royal<br>etween a cable systematic<br>estimation of the prima<br>channel on any co | stating the basis on which your<br>tering "LAC" if your cable system<br>capacity.<br>If y payment because it is the subject<br>stem or an association representing<br>ary transmitter, enter the designa-<br>ther basis, enter "O." For a further<br>al in the paper SA3 form. |                                               |  |  |
| Column 6: Give t                                                                                                    | he location of ea<br>Canadian statio                                                                                              | ich station. Fo                                                                                         | or U.S. stations,<br>re the name of t                                                                                 | list the communi<br>he community wit                                                                                                    | ty to which the station is licensed by the<br>h which the station is identifed.                                                                                                    |                                               |  |  |
| 1. CALL                                                                                                    | 2. B'CAST                                                                                                    | CHANN<br>3. TYPE                                                                                        | 4. DISTANT?                                                                                                    | AA<br>5. BASIS OF                                                                                                    | 6. LOCATION OF STATION                                                                                                    |                                               |  |  |
| 1. CALL<br>SIGN                                                                                                    | 2. B'CAST<br>CHANNEL<br>NUMBER                                                                                                    | 3. TYPE<br>OF<br>STATION                                                                                | (Yes or No)                                                                                                    | 5. BASIS OF<br>CARRIAGE<br>(If Distant)                                                                                                    | OCTION OF STATION                                                                                                    |                                               |  |  |
| KAZD-1                                                                                                    | 55                                                                                                    | 1                                                                                                    | No                                                                                                    |                                                                                                    | LAKE DALLAS, TX                                                                                                    | ]                                             |  |  |
| KDAF-1                                                                                                    | 33                                                                                                    | 1                                                                                                    | No                                                                                                    |                                                                                                    | DALLAS, TX                                                                                                    |                                               |  |  |
| KDAF-2<br>KDAF-3                                                                                                    | 33.2                                                                                                    | I-M<br>I-M                                                                                              | No<br>No                                                                                                    |                                                                                                    | DALLAS, TX<br>DALLAS, TX                                                                                                    |                                               |  |  |
| KDAF-HD1                                                                                                    | 33                                                                                                    | I-M                                                                                                    | No                                                                                                    |                                                                                                    | DALLAS, TX                                                                                                    |                                               |  |  |
| KDFI-1<br>KDFI-2                                                                                                    |                                                                                                    |                                                                                                    |                                                                                                    |                                                                                                    |                                                                                                    |                                               |  |  |
| KDFI-2<br>KDFI-3                                                                                                    | 27.2                                                                                                    | I-M<br>I-M                                                                                              | No<br>No                                                                                                    |                                                                                                    | DALLAS, TX<br>DALLAS, TX                                                                                                    |                                               |  |  |
| KDFI-HD1                                                                                                    | 27                                                                                                    | I-M                                                                                                    | No                                                                                                    |                                                                                                    |                                                                                                    |                                               |  |  |
| KDFW-1                                                                                                    | 4                                                                                                    |                                                                                                    |                                                                                                    |                                                                                                    |                                                                                                    |                                               |  |  |
| KDFW-HD1<br>KDTN-1                                                                                                    | 4                                                                                                    | I-M<br>E                                                                                                | No<br>No                                                                                                    |                                                                                                    | DALLAS, TX<br>DENTON, TX                                                                                                    |                                               |  |  |
| KDTN-HD1                                                                                                    | 2                                                                                                    | E-M                                                                                                    | No                                                                                                    |                                                                                                    | DENTON, TX                                                                                                    |                                               |  |  |
| KDTX-1<br>KERA-1                                                                                                    | 58<br>13                                                                                                    | I<br>E                                                                                                  | No<br>Yes                                                                                                    | 0                                                                                                    | DALLAS, TX                                                                                                    |                                               |  |  |
| KERA-3                                                                                                    | 13.3                                                                                                    | E-M                                                                                                    | Yes                                                                                                    | 0                                                                                                    | DALLAS, TX<br>DALLAS, TX                                                                                                    |                                               |  |  |
| KERA-4                                                                                                    | 13.4                                                                                                    | E-M                                                                                                    | Yes                                                                                                    | 0                                                                                                    | DALLAS, TX                                                                                                    | See instructions for                          |  |  |
| KERA-HD1<br>KFWD-1                                                                                                    | 13                                                                                                    | E-M                                                                                                    | Yes                                                                                                    | E                                                                                                    | DALLAS, TX<br>FORT WORTH, TX                                                                                                    | additional information<br>on alphabetization. |  |  |
| KFWD-HD1                                                                                                    | 52<br>52                                                                                                    | I<br>I-M                                                                                                | No<br>No                                                                                                    |                                                                                                    | FORT WORTH, TX                                                                                                    |                                               |  |  |
| KMPX-1                                                                                                    | 29                                                                                                    | I                                                                                                    | No                                                                                                    |                                                                                                    | DECATUR, TX                                                                                                    |                                               |  |  |
| KMPX-HD1<br>KPXD-1                                                                                                    | 29<br>68                                                                                                    | I-M<br>I                                                                                                | No<br>No                                                                                                    |                                                                                                    | DECATUR, TX<br>ARLINGTON, TX                                                                                                    |                                               |  |  |
| KPXD-HD1                                                                                                    | 68                                                                                                    | I-M                                                                                                    | No                                                                                                    |                                                                                                    | ARLINGTON, TX                                                                                                    |                                               |  |  |
| KSTR-1                                                                                                    | 49                                                                                                    | I<br>                                                                                                   | No                                                                                                    |                                                                                                    | IRVING, TX                                                                                                    |                                               |  |  |
| KSTR-HD1<br>KTVT-1                                                                                                    | 49<br>11                                                                                                    | I-M<br>N                                                                                                | No<br>No                                                                                                    |                                                                                                    | IRVING, TX<br>FORT WORTH, TX                                                                                                    |                                               |  |  |
| KTVT-2                                                                                                    | 11.2                                                                                                    | I-M                                                                                                    | No                                                                                                    |                                                                                                    | FORT WORTH, TX                                                                                                    |                                               |  |  |
| KTVT-HD1                                                                                                    | 11                                                                                                    | N-M                                                                                                    | No                                                                                                    |                                                                                                    | FORT WORTH, TX                                                                                                    |                                               |  |  |
| KTXA-1<br>KTXA-HD1                                                                                                    | 21<br>21                                                                                                    | I<br>I-M                                                                                                | No<br>No                                                                                                    |                                                                                                    | FORT WORTH, TX<br>FORT WORTH, TX                                                                                                    |                                               |  |  |
| KTXD-1                                                                                                    | 47                                                                                                    | I-IVI                                                                                                   | No                                                                                                    |                                                                                                    | GREENVILLE, TX                                                                                                    |                                               |  |  |
| KTXD-HD1                                                                                                    | 47                                                                                                    | I-M                                                                                                    | No                                                                                                    |                                                                                                    | GREENVILLE, TX                                                                                                    |                                               |  |  |
| KUVN-1<br>KUVN-HD1                                                                                                    | 23<br>23                                                                                                    | I<br>I-M                                                                                                | No<br>No                                                                                                    |                                                                                                    | GARLAND, TX                                                                                                    |                                               |  |  |
| KUVN-HD1<br>KXAS-1                                                                                                    | 5                                                                                                    | I-M<br>N                                                                                                | NO<br>NO                                                                                                    |                                                                                                    | GARLAND, TX<br>FORT WORTH, TX                                                                                                    |                                               |  |  |
| KXAS-2                                                                                                    | 5.2                                                                                                    | I-M                                                                                                    | No                                                                                                    |                                                                                                    | FORT WORTH, TX                                                                                                    |                                               |  |  |
| KXAS-3                                                                                                    | 5.3                                                                                                    | I-M                                                                                                    | No                                                                                                    |                                                                                                    | FORT WORTH, TX                                                                                                    |                                               |  |  |
|                                                                                                    | 5<br>12                                                                                                    | N-M<br>N                                                                                                | No<br>No                                                                                                    |                                                                                                    | FORT WORTH, TX<br>SHERMAN, TX                                                                                                    |                                               |  |  |
|                                                                                                    |                                                                                                    | N<br>I                                                                                                  | NO                                                                                                    |                                                                                                    | DALLAS, TX                                                                                                    |                                               |  |  |
| KXII-1                                                                                                    | 39                                                                                                    | Г                                                                                                    |                                                                                                    | T                                                                                                    | DALLAS, TX                                                                                                    |                                               |  |  |
| KXII-1<br>KXTX-1                                                                                                    | 39<br>39.2                                                                                                    | I-M                                                                                                    | No                                                                                                    |                                                                                                    | 1                                                                                                    |                                               |  |  |
| KXII-1<br>KXTX-1<br>KXTX-2<br>KXTX-HD1                                                                                                    | 39.2<br>39                                                                                                    | I-M                                                                                                    | No                                                                                                    |                                                                                                    | DALLAS, TX                                                                                                    |                                               |  |  |
| KXAS-HD1<br>KXII-1<br>KXTX-1<br>KXTX-2<br>KXTX-HD1<br>WFAA-1<br>WFAA-3                                                                        | 39.2<br>39<br>8                                                                                                    | I-M<br>N                                                                                                | No<br>No                                                                                                    |                                                                                                    | DALLAS, TX<br>DALLAS, TX                                                                                                    |                                               |  |  |
| KXII-1<br>KXTX-1<br>KXTX-2<br>KXTX-HD1                                                                                                    | 39.2<br>39                                                                                                    | I-M                                                                                                    | No                                                                                                    |                                                                                                    | DALLAS, TX                                                                                                    |                                               |  |  |

| Name                                   | LEGAL NAME OF C                                                                                                    |                                                                                                    |                                                                                                    |                                                                                                    |                                                                         |                                                                                                    |                                                                                                    |                                                         | SYSTEM ID#<br>035125                                                             |
|----------------------------------------|----------------------------------------------------------------------------------------------------|----------------------------------------------------------------------------------------------------|----------------------------------------------------------------------------------------------------|----------------------------------------------------------------------------------------------------|-------------------------------------------------------------------------|----------------------------------------------------------------------------------------------------|----------------------------------------------------------------------------------------------------|---------------------------------------------------------|----------------------------------------------------------------------------------|
| H<br>Primary<br>Transmitters:<br>Radio | all-band basis v<br>Special Instruct<br>receivable if (1)<br>on the basis of<br>For detailed info<br>located in the p<br>Column 1: lo<br>Column 2: S<br>Column 3: lf<br>signal, indicate<br>Column 4: G | t every radio s<br>whose signals of<br>ctions Concer<br>of it is carried by<br>monitoring, to<br>ormation about<br>aper SA3 form<br>dentify the call<br>State whether the<br>f the radio station<br>Give the station | tation ca<br>were "ge<br>rning All<br>/ the sys<br>be receiv<br>t the the<br>sign of e<br>he statio<br>ion's sigr<br>J a check<br>i's locatio | rried on a separate and discre-<br>enerally receivable" by your ca<br><b>I-Band FM Carriage:</b> Under (<br>tem whenever it is received al<br>ved at the headend, with the s<br>Copyright Office regulations of<br>each station carried.<br>n is AM or FM.<br>nal was electronically process<br>a mark in the "S/D" column.<br>on (the community to which the<br>the community with which the | ble sys<br>Copyrig<br>the sy<br>ystem<br>on this<br>ed by t<br>e statio | stem during<br>ght Office r<br>/stem's hea<br>'s FM anter<br>point, see<br>he cable s<br>on is licens | the accounting<br>egulations, an<br>adend, and (2)<br>ana, during cer<br>page (vi) of the<br>ystem as a sep<br>ed by the FCC | g period<br>FM sign<br>it can be<br>tain stat<br>genera | al is generally<br>e expected,<br>ed intervals.<br>I instructions<br>id discrete |
|                                        | CALL SIGN                                                                                                    | AM or FM                                                                                                    | S/D                                                                                                    | LOCATION OF STATION                                                                                                    | CA                                                                      | ALL SIGN                                                                                              | AM or FM                                                                                                    | S/D                                                     | LOCATION OF STATION                                                              |
|                                        |                                                                                                    |                                                                                                    |                                                                                                    |                                                                                                    |                                                                         |                                                                                                    |                                                                                                    |                                                         |                                                                                  |
|                                        |                                                                                                    |                                                                                                    |                                                                                                    |                                                                                                    |                                                                         |                                                                                                    |                                                                                                    |                                                         |                                                                                  |
|                                        |                                                                                                    |                                                                                                    |                                                                                                    |                                                                                                    |                                                                         |                                                                                                    |                                                                                                    |                                                         |                                                                                  |
|                                        |                                                                                                    |                                                                                                    |                                                                                                    |                                                                                                    |                                                                         |                                                                                                    |                                                                                                    |                                                         |                                                                                  |
|                                        |                                                                                                    |                                                                                                    |                                                                                                    |                                                                                                    |                                                                         |                                                                                                    |                                                                                                    |                                                         |                                                                                  |
|                                        |                                                                                                    |                                                                                                    |                                                                                                    |                                                                                                    |                                                                         |                                                                                                    |                                                                                                    |                                                         |                                                                                  |
|                                        |                                                                                                    |                                                                                                    |                                                                                                    |                                                                                                    |                                                                         |                                                                                                    |                                                                                                    |                                                         |                                                                                  |
|                                        |                                                                                                    |                                                                                                    |                                                                                                    |                                                                                                    |                                                                         |                                                                                                    |                                                                                                    |                                                         |                                                                                  |
|                                        |                                                                                                    |                                                                                                    |                                                                                                    |                                                                                                    |                                                                         |                                                                                                    |                                                                                                    |                                                         |                                                                                  |
|                                        |                                                                                                    |                                                                                                    |                                                                                                    |                                                                                                    |                                                                         |                                                                                                    |                                                                                                    |                                                         |                                                                                  |
|                                        |                                                                                                    |                                                                                                    |                                                                                                    |                                                                                                    |                                                                         |                                                                                                    |                                                                                                    |                                                         |                                                                                  |
|                                        |                                                                                                    |                                                                                                    |                                                                                                    |                                                                                                    |                                                                         |                                                                                                    |                                                                                                    |                                                         |                                                                                  |
|                                        |                                                                                                    |                                                                                                    |                                                                                                    |                                                                                                    |                                                                         |                                                                                                    |                                                                                                    |                                                         |                                                                                  |
|                                        |                                                                                                    |                                                                                                    |                                                                                                    |                                                                                                    |                                                                         |                                                                                                    |                                                                                                    |                                                         |                                                                                  |
|                                        |                                                                                                    |                                                                                                    |                                                                                                    |                                                                                                    |                                                                         |                                                                                                    |                                                                                                    |                                                         |                                                                                  |
|                                        |                                                                                                    |                                                                                                    |                                                                                                    |                                                                                                    |                                                                         |                                                                                                    |                                                                                                    |                                                         |                                                                                  |
|                                        |                                                                                                    |                                                                                                    |                                                                                                    |                                                                                                    |                                                                         |                                                                                                    |                                                                                                    |                                                         |                                                                                  |
|                                        |                                                                                                    |                                                                                                    |                                                                                                    |                                                                                                    |                                                                         |                                                                                                    |                                                                                                    |                                                         |                                                                                  |
|                                        |                                                                                                    |                                                                                                    |                                                                                                    |                                                                                                    |                                                                         |                                                                                                    |                                                                                                    |                                                         |                                                                                  |
|                                        |                                                                                                    |                                                                                                    |                                                                                                    |                                                                                                    |                                                                         |                                                                                                    |                                                                                                    |                                                         |                                                                                  |
|                                        |                                                                                                    |                                                                                                    |                                                                                                    |                                                                                                    |                                                                         |                                                                                                    |                                                                                                    |                                                         |                                                                                  |
|                                        |                                                                                                    |                                                                                                    |                                                                                                    |                                                                                                    |                                                                         |                                                                                                    |                                                                                                    |                                                         |                                                                                  |
|                                        |                                                                                                    |                                                                                                    |                                                                                                    |                                                                                                    |                                                                         |                                                                                                    |                                                                                                    |                                                         |                                                                                  |
|                                        |                                                                                                    |                                                                                                    |                                                                                                    |                                                                                                    |                                                                         |                                                                                                    |                                                                                                    |                                                         |                                                                                  |
|                                        |                                                                                                    |                                                                                                    |                                                                                                    |                                                                                                    |                                                                         |                                                                                                    |                                                                                                    |                                                         |                                                                                  |
|                                        |                                                                                                    |                                                                                                    |                                                                                                    |                                                                                                    |                                                                         |                                                                                                    |                                                                                                    |                                                         |                                                                                  |
|                                        |                                                                                                    |                                                                                                    |                                                                                                    |                                                                                                    |                                                                         |                                                                                                    |                                                                                                    |                                                         |                                                                                  |
|                                        |                                                                                                    |                                                                                                    |                                                                                                    | +                                                                                                    |                                                                         |                                                                                                    | t                                                                                                    |                                                         |                                                                                  |
|                                        |                                                                                                    |                                                                                                    |                                                                                                    |                                                                                                    |                                                                         |                                                                                                    |                                                                                                    |                                                         |                                                                                  |
|                                        |                                                                                                    |                                                                                                    |                                                                                                    |                                                                                                    |                                                                         |                                                                                                    |                                                                                                    |                                                         |                                                                                  |
|                                        |                                                                                                    |                                                                                                    |                                                                                                    |                                                                                                    |                                                                         |                                                                                                    |                                                                                                    |                                                         |                                                                                  |
|                                        |                                                                                                    |                                                                                                    |                                                                                                    |                                                                                                    |                                                                         |                                                                                                    |                                                                                                    |                                                         |                                                                                  |

| LEGAL NAME OF OWNER OF                                                                                                    |                                                                                                    |                                                                                                    |                                                                                                    |                                                                                                    | S                                                                                                    | SYSTEM ID#      | Name                 |
|----------------------------------------------------------------------------------------------------|----------------------------------------------------------------------------------------------------|----------------------------------------------------------------------------------------------------|----------------------------------------------------------------------------------------------------|----------------------------------------------------------------------------------------------------|----------------------------------------------------------------------------------------------------|-----------------|----------------------|
| CEQUEL COMMUNICA                                                                                                    | TIONS LL                                                                                                    | _C                                                                                                    |                                                                                                    |                                                                                                    |                                                                                                    | 035125          |                      |
| SUBSTITUTE CARRIAGI                                                                                                    | ify every no                                                                                                    | nnetwork televis                                                                                                    | sion program broadcast by a                                                                                                    | a distant statio                                                                                                    | , ,                                                                                                    |                 | I                    |
| explanation of the programm                                                                                                    |                                                                                                    |                                                                                                    |                                                                                                    |                                                                                                    |                                                                                                    |                 | Substitute           |
| 1. SPECIAL STATEMEN                                                                                                    |                                                                                                    |                                                                                                    |                                                                                                    |                                                                                                    |                                                                                                    |                 | Carriage:<br>Special |
| <ul> <li>During the accounting per<br/>broadcast by a distant stat</li> </ul>                                                                                                    |                                                                                                    | ir cable system                                                                                                    | carry, on a substitute bas                                                                                                    | is, any nonne                                                                                                    |                                                                                                    |                 | Statement an         |
| Note: If your answer is "No                                                                                                    |                                                                                                    | rest of this nac                                                                                                    | e blank. If your answer is                                                                                                    | "Ves " vou mi                                                                                                    | Yes                                                                                                    |                 | Program Log          |
| og in block 2.                                                                                                    | , leave the                                                                                                    | rest of this pag                                                                                                    |                                                                                                    | res, you m                                                                                                    |                                                                                                    |                 |                      |
| 2. LOG OF SUBSTITUTE                                                                                                    |                                                                                                    |                                                                                                    |                                                                                                    |                                                                                                    |                                                                                                    |                 |                      |
| period, was broadcast by a<br>under certain FCC rules, re<br>SA3 form for futher informa<br>titles, for example, "I Love I<br>Column 2: If the prograr<br>Column 3: Give the call<br>Column 4: Give the broa<br>the case of Mexican or Car<br>Column 5: Give the mor<br>first. Example: for May 7 giv<br>Column 6: State the time<br>to the nearest five minutes.<br>stated as "6:00–6:30 p.m."<br>Column 7: Enter the lette<br>to delete under FCC rules a | ice, please a<br>of every no<br>distant stat<br>gulations, c<br>tion. Do no<br>Lucy" or "NE<br>n was broad<br>sign of the s<br>adcast static<br>hadian static<br>th and day<br>ve "5/7."<br>es when the<br>Example: a<br>er "R" if the<br>and regulati | attach addition.<br>nnetwork televi<br>ion and that yo<br>or authorization<br>to use general of<br>BA Basketball:<br>dcast live, ente<br>station broadca<br>on's location (th<br>ons, if any, the<br>when your syst<br>e substitute pro<br>a program carri<br>listed program<br>ons in effect du | al pages.<br>ision program (substitute p<br>ur cable system substitute<br>s. See page (vi) of the ger<br>categories like "movies", or<br>76ers vs. Bulls."<br>r "Yes." Otherwise enter "N<br>asting the substitute progra<br>he community to which the<br>community with which the<br>tem carried the substitute p<br>gram was carried by your of<br>ed by a system from 6:01:<br>was substituted for progra<br>uring the accounting period | rogram) that,<br>d for the prog<br>eral instruction<br>"basketball"<br>lo."<br>m.<br>station is lice<br>program. Use<br>cable system<br>15 p.m. to 6:2<br>mming that y<br>t; enter the le | , during the accounting<br>gramming of another stat<br>ons located in the paper<br>. List specific program<br>ensed by the FCC or, in<br>ntified).<br>a numerals, with the mon<br>. List the times accuratel<br>28:30 p.m. should be<br>your system was required<br>etter "P" if the listed pro | ion<br>th<br>y  |                      |
| gram was substituted for pr<br>effect on October 19, 1976.                                                                                                    |                                                                                                    | that your syste                                                                                                    | em was permitted to delete                                                                                                    | under FCC                                                                                                    | rules and regulations in                                                                                                    |                 |                      |
|                                                                                                    | -                                                                                                    |                                                                                                    |                                                                                                    |                                                                                                    |                                                                                                    |                 |                      |
| q                                                                                                    |                                                                                                    | E PROGRAM                                                                                                    | l                                                                                                    |                                                                                                    | EN SUBSTITUTE                                                                                                    | 7. REASON       |                      |
| 1. TITLE OF PROGRAM                                                                                                    | 2. LIVE?                                                                                                    | 3. STATION'S                                                                                                    |                                                                                                    | 5. MONTH                                                                                                    | 6. TIMES                                                                                                    | FOR<br>DELETION |                      |
|                                                                                                    | Yes or No                                                                                                    | CALL SIGN                                                                                                    | 4. STATION'S LOCATION                                                                                                    | AND DAY                                                                                                    | FROM — TO                                                                                                    |                 |                      |
|                                                                                                    |                                                                                                    |                                                                                                    |                                                                                                    |                                                                                                    |                                                                                                    |                 |                      |
|                                                                                                    | +                                                                                                    |                                                                                                    |                                                                                                    |                                                                                                    |                                                                                                    |                 |                      |
|                                                                                                    |                                                                                                    |                                                                                                    |                                                                                                    |                                                                                                    | <u> </u>                                                                                                    |                 |                      |
|                                                                                                    |                                                                                                    |                                                                                                    |                                                                                                    |                                                                                                    | <del></del>                                                                                                    |                 |                      |
|                                                                                                    |                                                                                                    |                                                                                                    |                                                                                                    |                                                                                                    |                                                                                                    |                 |                      |
|                                                                                                    |                                                                                                    |                                                                                                    |                                                                                                    |                                                                                                    |                                                                                                    |                 |                      |
|                                                                                                    |                                                                                                    |                                                                                                    |                                                                                                    |                                                                                                    | <del></del>                                                                                                    |                 |                      |
|                                                                                                    |                                                                                                    |                                                                                                    |                                                                                                    |                                                                                                    |                                                                                                    |                 |                      |
|                                                                                                    |                                                                                                    |                                                                                                    |                                                                                                    |                                                                                                    |                                                                                                    |                 |                      |
|                                                                                                    |                                                                                                    |                                                                                                    |                                                                                                    |                                                                                                    |                                                                                                    |                 |                      |
|                                                                                                    |                                                                                                    |                                                                                                    |                                                                                                    |                                                                                                    |                                                                                                    |                 |                      |
|                                                                                                    |                                                                                                    |                                                                                                    |                                                                                                    |                                                                                                    |                                                                                                    |                 |                      |
|                                                                                                    |                                                                                                    |                                                                                                    |                                                                                                    |                                                                                                    |                                                                                                    |                 |                      |
|                                                                                                    |                                                                                                    |                                                                                                    |                                                                                                    |                                                                                                    | _                                                                                                    |                 |                      |
|                                                                                                    |                                                                                                    |                                                                                                    |                                                                                                    |                                                                                                    | _                                                                                                    |                 |                      |
|                                                                                                    |                                                                                                    |                                                                                                    |                                                                                                    |                                                                                                    | _                                                                                                    |                 |                      |
|                                                                                                    |                                                                                                    |                                                                                                    |                                                                                                    |                                                                                                    | _                                                                                                    |                 |                      |
|                                                                                                    |                                                                                                    |                                                                                                    |                                                                                                    |                                                                                                    | _                                                                                                    |                 |                      |
|                                                                                                    |                                                                                                    |                                                                                                    |                                                                                                    |                                                                                                    |                                                                                                    |                 |                      |
|                                                                                                    |                                                                                                    |                                                                                                    |                                                                                                    |                                                                                                    |                                                                                                    |                 |                      |
|                                                                                                    |                                                                                                    |                                                                                                    |                                                                                                    |                                                                                                    |                                                                                                    |                 |                      |

FORM SA3E. PAGE 5.

| Name                              | LEGAL NAME OF OWNER OF CABLE SYSTEM:     SYSTEM ID       CEQUEL COMMUNICATIONS LLC     035125                                                                                                    |      |               |             |      |               |       |      |            |  |  |
|-----------------------------------|----------------------------------------------------------------------------------------------------|------|---------------|-------------|------|---------------|-------|------|------------|--|--|
| J<br>Part-Time<br>Carriage<br>Log | <ul> <li>PART-TIME CARRIAGE LOG</li> <li>In General: This space ties in with column 5 of space G. If you listed a station's basis of carriage as "LAC" for part-<br/>time carriage due to lack of activated channel capacity, you are required to complete this log giving the total dates and<br/>hours your system carried that station. If you need more space, please attach additional pages.</li> <li>Column 1 (Call sign): Give the call sign of every distant station whose basis of carriage you identified by "LAC" in<br/>column 5 of space G.</li> <li>Column 2 (Dates and hours of carriage): For each station, list the dates and hours when part-time carriage oc-<br/>curred during the accounting period.</li> <li>Give the month and day when the carriage occurred. Use numerals, with the month first. Example: for April 10 give<br/>"4/10."</li> <li>State the starting and ending times of carriage to the nearest quarter hour. In any case where carriage ran to the end of the<br/>television station's broadcast day, you may give an approximate ending hour, followed by the abbreviation<br/>"app." Example: "12:30 a.m 3:15 a.m. app."</li> <li>You may group together any dates when the hours of carriage were the same. Example: "5/10-5/14, 6:00 p.m<br/>12:00 p.m."</li> </ul> |      |               |             |      |               |       |      |            |  |  |
|                                   |                                                                                                    |      | DATES         | AND HOURS ( | )F P | PART-TIME CAR | RIAGE |      |            |  |  |
|                                   | CALL SIGN                                                                                                    | WHEN | CARRIAGE OCCU |             |      | CALL SIGN     | WHEN  |      |            |  |  |
|                                   |                                                                                                    | DATE | HOUR<br>FROM  | S<br>TO     |      |               | DATE  | FROM | OURS<br>TO |  |  |
|                                   |                                                                                                    |      |               |             |      |               |       |      |            |  |  |
|                                   |                                                                                                    |      |               |             |      |               |       |      | . <u>–</u> |  |  |
|                                   |                                                                                                    |      |               |             |      |               |       |      | <u> </u>   |  |  |
|                                   |                                                                                                    |      | -             |             |      |               |       |      | _          |  |  |
|                                   |                                                                                                    |      | _             |             |      |               |       |      | _          |  |  |
|                                   |                                                                                                    |      |               |             |      |               |       |      | _          |  |  |
|                                   |                                                                                                    |      |               |             |      |               |       |      |            |  |  |
|                                   |                                                                                                    |      |               |             |      |               |       |      | . <b></b>  |  |  |
|                                   |                                                                                                    |      |               |             |      |               |       |      | . <b></b>  |  |  |
|                                   |                                                                                                    |      |               |             |      |               |       |      |            |  |  |
|                                   |                                                                                                    |      |               |             |      |               |       |      |            |  |  |
|                                   |                                                                                                    |      | _             |             |      |               |       |      | _          |  |  |
|                                   |                                                                                                    |      |               |             |      |               |       |      |            |  |  |
|                                   |                                                                                                    |      |               |             |      |               |       |      |            |  |  |
|                                   |                                                                                                    |      |               |             |      |               |       |      |            |  |  |
|                                   |                                                                                                    |      |               |             |      |               |       |      | <u> </u>   |  |  |
|                                   |                                                                                                    |      |               |             |      |               |       |      |            |  |  |
|                                   |                                                                                                    |      | _             |             |      |               |       |      |            |  |  |
|                                   |                                                                                                    |      | _             |             |      |               |       |      | _          |  |  |
|                                   |                                                                                                    |      | _             |             |      |               |       |      | _          |  |  |
|                                   |                                                                                                    |      | _             |             |      |               |       |      | _          |  |  |
|                                   |                                                                                                    |      |               |             |      |               |       |      |            |  |  |
|                                   |                                                                                                    |      |               |             |      |               |       |      |            |  |  |
|                                   |                                                                                                    |      |               |             |      |               |       |      |            |  |  |
|                                   |                                                                                                    |      |               |             |      |               |       |      | _          |  |  |
|                                   |                                                                                                    |      |               |             |      |               |       |      | _          |  |  |
|                                   |                                                                                                    |      |               |             |      |               |       |      |            |  |  |

| FORM                                                                                       | SA3E. PAGE 7.                                                                                                    |            |                                                               |
|--------------------------------------------------------------------------------------------|----------------------------------------------------------------------------------------------------|------------|---------------------------------------------------------------|
|                                                                                            | AL NAME OF OWNER OF CABLE SYSTEM:                                                                                                    | SYSTEM ID# | Name                                                          |
| CE                                                                                         | QUEL COMMUNICATIONS LLC                                                                                                    | 035125     |                                                               |
| Inst<br>all a<br>(as i<br>page                                                             | COSS RECEIPTS         tructions: The figure you give in this space determines the form you fle and the amount you pay. Enter the amounts (gross receipts) paid to your cable system by subscribers for the system's secondary transmission identified in space E) during the accounting period. For a further explanation of how to compute this amount ge (vii) of the general instructions.         Gross receipts from subscribers for secondary transmission service(s)         during the accounting period.         PORTANT: You must complete a statement in space P concerning gross receipts.                             | n service  | K<br>Gross Receipts                                           |
| <ul> <li>Instruct</li> <li>Com</li> <li>Com</li> <li>If yo fee f</li> <li>If yo</li> </ul> | YRIGHT ROYALTY FEE<br>Juctions: Use the blocks in this space L to determine the royalty fee you owe:<br>mplete block 1, showing your minimum fee.<br>mplete block 2, showing whether your system carried any distant television stations.<br>our system did not carry any distant television stations, leave block 3 blank. Enter the amount of the minimu<br>from block 1 on line 1 of block 4, and calculate the total royalty fee.<br>our system did carry any distant television stations, you must complete the applicable parts of the DSE Sch<br>companying this form and attach the schedule to your statement of account. |            | L<br>Copyright<br>Royalty Fee                                 |
| bloc                                                                                       | art 8 or part 9, block A, of the DSE schedule was completed, the base rate fee should be entered on line 1 ck 3 below.                                                                                                    |            |                                                               |
| 3 be                                                                                       | art 6 of the DSE schedule was completed, the amount from line 7 of block C should be entered on line 2 in elow.                                                                                                    |            |                                                               |
| · ·                                                                                        | art 7 or part 9, block B, of the DSE schedule was completed, the surcharge amount should be entered on li<br>n block 4 below.<br>T                                                                                                    | ne         |                                                               |
| 1                                                                                          | least the minimum fee, regardless of whether they carried any distant stations. This fee is 1.064 percent of system's gross receipts for the accounting period.                                                                                                    | of the     |                                                               |
|                                                                                            | Line 1. Enter the amount of gross receipts from space K \$ Line 2. Multiply the amount in line 1 by 0.01064 Enter the result here.                                                                                                    | 639,029.18 |                                                               |
|                                                                                            | This is your minimum fee.                                                                                                    | 6,799.27   |                                                               |
| 1                                                                                          | <ul> <li>DISTANT TELEVISION STATIONS CARRIED: Your answer here must agree with the information you gas space G. If, in space G, you identifed any stations as "distant" by stating "Yes" in column 4, you must che "Yes" in this block.</li> <li>Did your cable system carry any distant television stations during the accounting period?</li> <li>Yes—Complete the DSE schedule.</li> <li>No—Leave block 3 below blank and complete line 1, block</li> </ul>                                                                                                    | ck         |                                                               |
| Block                                                                                      | Line 1. BASE RATE FEE: Enter the base rate fee from either part 8, section 3 or 4, or part 9, block A of the DSE schedule. If none, enter zero                                                                                                    | 5,099.45   |                                                               |
| 3                                                                                          | Line 2. <b>3.75 Fee:</b> Enter the total fee from line 7, block C, part 6 of the DSE schedule. If none, enter zero                                                                                                    | 0.00       |                                                               |
|                                                                                            | Line 3. Add lines 1 and 2 and enter here \$                                                                                                    | 5,099.45   |                                                               |
| Block<br>4                                                                                 | Line 1. BASE RATE FEE/3.75 FEE or MINIMUM FEE: Enter either the minimum fee<br>from block 1 or the sum of the base rate fee / 3.75 fee from block 3, line 3,<br>whichever is larger                                                                                                    | 6,799.27   | Cable systems                                                 |
|                                                                                            | Line 2. SYNDICATED EXCLUSIVITY SURCHARGE: Enter the fee from either part 7<br>(block D, section 3 or 4) or part 9 (block B) of the DSE schedule. If none, enter<br>zero.                                                                                                    | 0.00       | submitting<br>additional<br>deposits under                    |
|                                                                                            | Line 3. INTEREST CHARGE: Enter the amount from line 4, space Q, page 9 (Interest Worksheet)                                                                                                    | 0.00       | Section 111(d)(7)<br>should contact                           |
|                                                                                            | Line 4. FILING FEE                                                                                                    | 725.00     | the Licensing<br>additional fees.<br>Division for the         |
|                                                                                            | TOTAL ROYALTY AND FILING FEES DUE FOR ACCOUNTING PERIOD.         Add Lines 1, 2 and 3 of block 4 and enter total here                                                                                                    | 7,524.27   | appropriate<br>form for<br>submitting the<br>additional fees. |
|                                                                                            | EFT Trace # or TRANSACTION ID #                                                                                                    |            | auunonai tees.                                                |
|                                                                                            | Remit this amount via <i>electronic payment</i> payable to Register of Copyrights. (See page (i) of the general instructions located in the paper SA3 form and the Excel instructions tab for more inform                                                                                                    |            |                                                               |

| ACCOUNTING PERIC                   | JD: 2020/2                                                                                                    |                                                                            |                                                                                                    |                                                                                                    |                                                                           |                                                                                                    | FORM                                                                 | I SA3E. PAGE 8. |
|------------------------------------|----------------------------------------------------------------------------------------------------|----------------------------------------------------------------------------|----------------------------------------------------------------------------------------------------|----------------------------------------------------------------------------------------------------|---------------------------------------------------------------------------|----------------------------------------------------------------------------------------------------|----------------------------------------------------------------------|-----------------|
| Name                               | LEGAL NAME OF OWNER                                                                                                    | OF CABLE S                                                                 | YSTEM:                                                                                                    |                                                                                                    |                                                                           |                                                                                                    |                                                                      | SYSTEM ID#      |
| Name                               | CEQUEL COMMU                                                                                                    | NICATIC                                                                    | INS LLC                                                                                                    |                                                                                                    |                                                                           |                                                                                                    |                                                                      | 035125          |
| M<br>Channels                      |                                                                                                    | -                                                                          | (1) the number of char<br>cable system's total nu                                                                                                    |                                                                                                    | -                                                                         |                                                                                                    |                                                                      |                 |
|                                    | 1. Enter the total nu                                                                                                    | umber of                                                                   | channels on which the c                                                                                                    | cable                                                                                                    |                                                                           |                                                                                                    | 47                                                                   |                 |
|                                    | system carried te                                                                                                    | elevision l                                                                | proadcast stations                                                                                                    |                                                                                                    |                                                                           |                                                                                                    |                                                                      |                 |
|                                    |                                                                                                    |                                                                            |                                                                                                    |                                                                                                    |                                                                           |                                                                                                    |                                                                      |                 |
|                                    | 2. Enter the total nu                                                                                                    | umber of                                                                   | activated channels                                                                                                    |                                                                                                    |                                                                           |                                                                                                    |                                                                      |                 |
|                                    | on which the cab                                                                                                    | le system                                                                  | a carried television broa                                                                                                    | dcast stations                                                                                                    |                                                                           |                                                                                                    | 545                                                                  |                 |
|                                    | and nonbroadca                                                                                                    | st service                                                                 | s                                                                                                    |                                                                                                    |                                                                           |                                                                                                    |                                                                      |                 |
|                                    |                                                                                                    |                                                                            |                                                                                                    |                                                                                                    |                                                                           |                                                                                                    |                                                                      |                 |
| N<br>Individual to<br>Be Contacted |                                                                                                    |                                                                            | ACTED IF FURTHER IN<br>atement of account.)                                                                                                    | IFORMATION IS NEE                                                                                                    | DED: (Iden                                                                | tify an individual                                                                                                 |                                                                      |                 |
| for Further                        | Name <b>RODN</b>                                                                                                    | EY HAS                                                                     | KINS                                                                                                    |                                                                                                    |                                                                           | Teleph                                                                                                    | hone (903) 579-3152                                                  |                 |
| Information                        |                                                                                                    |                                                                            |                                                                                                    |                                                                                                    |                                                                           |                                                                                                    |                                                                      |                 |
|                                    | Address 3015 S                                                                                                    | SELO                                                                       | 00 222                                                                                                    |                                                                                                    |                                                                           |                                                                                                    |                                                                      |                 |
|                                    |                                                                                                    |                                                                            | or 323<br>route, apartment, or suite nu                                                                                                    | mber)                                                                                                    |                                                                           |                                                                                                    |                                                                      |                 |
|                                    |                                                                                                    |                                                                            |                                                                                                    | ,                                                                                                    |                                                                           |                                                                                                    |                                                                      |                 |
|                                    | (City, town,                                                                                                    |                                                                            | 701                                                                                                    |                                                                                                    |                                                                           |                                                                                                    |                                                                      |                 |
|                                    | (City, town,                                                                                                    | state, zip)                                                                |                                                                                                    |                                                                                                    |                                                                           |                                                                                                    |                                                                      |                 |
|                                    | Email                                                                                                    | RUDI                                                                       | NEY.HASKINS@A                                                                                                    |                                                                                                    |                                                                           | Fax (optional)                                                                                                    |                                                                      |                 |
|                                    |                                                                                                    | RODI                                                                       |                                                                                                    | LIIOLOOA.COM                                                                                                    |                                                                           | Fax (optional)                                                                                                    |                                                                      |                 |
| O<br>Certifcation                  | <ul> <li>I, the undersigned, h</li> <li>(Owner other that</li> <li>(Agent of owner of in line 1 of</li> <li>(Officer or partmin in line 1 of</li> <li>I have examined the</li> </ul> | n corpora<br>other than<br>space B a<br>er) I am a<br>space B.<br>statemen | ent of account must be<br>ify that (Check one, <i>but o</i><br><b>ition or partnership)</b> I an<br><b>in corporation or partner</b><br>Ind that the owner is not a<br>in officer (if a corporation)<br>t of account and hereby of<br>t to the best of my knowle | only one , of the boxes.)<br>m the owner of the cable<br>rship) I am the duly auti<br>a corporation or partners<br>or a partner (if a partne<br>declare under penalty of | e system as<br>horized ager<br>ship; or<br>ership) of the<br>law that all | identifed in line 1 of spa<br>nt of the owner of the ca<br>e legal entity identifed as<br>statements of fact conta | ace B; or<br>ble system as identified<br>s owner of the cable system |                 |
|                                    | [18 U.S.C., Section                                                                                                    | Enter ar<br>(e.g., /s/<br>button, t                                        | /s/ Alan Dannenb<br>electronic signature on th<br>John Smith). Before enten<br>hen type /s/ and your nam<br>or printed name: AL/<br>SVP, PROGRAM                                                                                                    | ne line above using an "/s<br>sring the first forward slas<br>rie. Pressing the "F" butt<br>AN DANNENBAU                                                                 | sh of the /s/ s<br>ton will avoid                                         | signature, place your curs                                                                                         | sor in the box and press the<br>compatibility settings.              | "F2"            |
|                                    |                                                                                                    |                                                                            |                                                                                                    |                                                                                                    |                                                                           |                                                                                                    |                                                                      |                 |
|                                    |                                                                                                    | Date:                                                                      | February 25, 2021                                                                                                    |                                                                                                    |                                                                           |                                                                                                    |                                                                      |                 |
|                                    |                                                                                                    | Date.                                                                      |                                                                                                    |                                                                                                    |                                                                           |                                                                                                    |                                                                      |                 |
|                                    |                                                                                                    |                                                                            |                                                                                                    |                                                                                                    |                                                                           |                                                                                                    |                                                                      |                 |
| Privacy Act Notice:                | Section 111 of title 17 of                                                                                                    | f the Unite                                                                | d States Code authorizes                                                                                                    | the Copyright Offce to co                                                                                                    | ollect the per                                                            | sonally identifying inform                                                                                         | ation (PII) requested on this                                        |                 |

Privacy Act Notice: Section 111 of title 17 of the United States Code authorizes the Copyright Office to collect the personally identifying information (PII) requested on this form in order to process your statement of account. PII is any personal information that can be used to identify or trace an individual, such as name, address and telephone numbers. By providing PII, you are agreeing to the routine use of it to establish and maintain a public record, which includes appearing in the Office's public indexes and in search reports prepared for the public. The effect of not providing the PII requested is that it may delay processing of your statement of account and its placement in the completed record of statements of account, and it may affect the legal sufficiency of the fling, a determination that would be made by a court of law.

| FORM SA3E. I | PAGE9. |
|--------------|--------|
|--------------|--------|

| SPECIAL STATEMENT CONCERNING GROSS RECEIPTS EXCLUSIONS                                                                                                    |                                                                        |
|----------------------------------------------------------------------------------------------------|------------------------------------------------------------------------|
| The Satellite Home Viewer Act of 1988 amended Title 17, section 111(d)(1)(A), of the Copyright Act by adding the fol-<br>lowing sentence:<br>"In determining the total number of subscribers and the gross amounts paid to the cable system for the basic<br>service of providing secondary transmissions of primary broadcast transmitters, the system shall not include sub-<br>scribers and amounts collected from subscribers receiving secondary transmissions pursuant to section 119." | P<br>Special<br>Statement<br>Concerning<br>Gross Receipts<br>Exclusion |
| Name<br>Mailing Address Mailing Address                                                                                                    |                                                                        |
|                                                                                                    |                                                                        |
| You must complete this worksheet for those royalty payments submitted as a result of a late payment or underpayment.<br>For an explanation of interest assessment, see page (viii) of the general instructions in the paper SA3 form.                                                                                                    | Q                                                                      |
| Line 1 Enter the amount of late payment or underpayment                                                                                                    | Interest<br>Assessment                                                 |
| Line 2 Multiply line 1 by the interest rate* and enter the sum here                                                                                                    |                                                                        |
| Line 3 Multiply line 2 by the number of days late and enter the sum here                                                                                                    |                                                                        |
| Line 4 Multiply line 3 by 0.00274** enter here and on line 3, block 4,<br>space L, (page 7)                                                                                                    |                                                                        |
| * To view the interest rate chart click on www.copyright.gov/licensing/interest-rate.pdf. For further assistance please contact the Licensing Division at (202) 707-8150 or licensing@copyright.gov.                                                                                                    |                                                                        |
| ** This is the decimal equivalent of 1/365, which is the interest assessment for one day late.                                                                                                    |                                                                        |
| NOTE: If you are filing this worksheet covering a statement of account already submitted to the Copyright Offce, please list below the owner, address, first community served, accounting period, and ID number as given in the original filing.                                                                                                    |                                                                        |
| Owner Address                                                                                                    |                                                                        |
| First community served       Accounting period                                                                                                    |                                                                        |
| ID number                                                                                                    |                                                                        |

search reports prepared for the public. The effect of not providing the PII requested is that it may delay processing of your statement of account and its placement in the completed record of statements of account, and it may affect the legal suffciency of the fling, a determination that would be made by a court of law.

### INSTRUCTIONS FOR DSE SCHEDULE WHAT IS A "DSE"

The term "distant signal equivalent" (DSE) generally refers to the numerical value given by the Copyright Act to each distant television station carried by a cable system during an accounting period. Your system's total number of DSEs determines the royalty you owe. For the full definition, see page (v) of the General Instructions in the paper SA3 form.

### FORMULAS FOR COMPUTING A STATION'S DSE

There are two different formulas for computing DSEs: (1) a basic formula for all distant stations listed in space G (page 3), and (2) a special formula for those stations carried on a substitute basis and listed in space I (page 5). (Note that if a particular station is listed in both space G and space I, a DSE must be computed twice for that station: once under the basic formula and again under the special formula. However, a station's total DSE is not to exceed its full type-value. If this happens, contact the Licensing Division.)

### BASIC FORMULA: FOR ALL DISTANT STATIONS LISTED IN SPACE G OF SA3E (LONG FORM)

**Step 1**: Determine the station's type-value. For purposes of computing DSEs, the Copyright Act gives different values to distant stations depending upon their type. If, as shown in space G of your statement of account (page 3), a distant station is:

| Independent: its type-value is                                     | 1.00 |
|--------------------------------------------------------------------|------|
| Network: its type-value is                                         | 0.25 |
| Noncommercial educational: its type-value is                       | 0.25 |
| Note that local stations are not counted at all in computing DSEs. |      |

**Step 2:** Calculate the station's basis of carriage value: The DSE of a station also depends on its basis of carriage. If, as shown in space G of your Form SA3E, the station was carried part time because of lack of activated channel capacity, its basis of carriage value is determined by (1) calculating the number of hours the cable system carried the station during the accounting period, and (2) dividing that number by the total number of hours the station listed in space G is 1.0.

**Step 3:** Multiply the result of step 1 by the result of step 2. This gives you the particular station's DSE for the accounting period. (Note that for stations other than those carried on a part-time basis due to lack of activated channel capacity, actual multiplication is not necessary since the DSE will always be the same as the type value.)

### SPECIAL FORMULA FOR STATIONS LISTED IN SPACE I OF SA3E (LONG FORM)

Step 1: For each station, calculate the number of programs that, during the accounting period, were broadcast live by the station and were substituted for programs deleted at the option of the cable system.

(These are programs for which you have entered "Yes" in column 2 and "P" in column 7 of space I.)

Step 2: Divide the result of step 1 by the total number of days in the calendar year (365—or 366 in a leap year). This gives you the particular station's DSE for the accounting period.

### TOTAL OF DSEs

In part 5 of this schedule you are asked to add up the DSEs for all of the distant television stations your cable system carried during the accounting period. This is the total sum of all DSEs computed by the basic formula and by the special formula.

### THE ROYALTY FEE

The total royalty fee is determined by calculating the minimum fee and the base rate fee. In addition, cable systems located within certain television market areas may be required to calculate the 3.75 fee and/or the Syndicated Exclusivity Surcharge. Note: Distant multicast streams are not subject to the 3.75 fee or the Syndicated Exclusivity Surcharge. Distant simulcast streams are not subject to any royalty payment.

The 3.75 Fee. If a cable system located in whole or in part within a television market added stations after June 24, 1981, that would not have been permitted under FCC rules, regulations, and authorizations (hereafter referred to as "the former FCC rules") in effect on June 24, 1981, the system must compute the 3.75 fee using a formula based on the number of DSEs added. These DSEs used in computing the 3.75 fee will not be used in computing the base rate fee and Syndicated Exclusivity Surcharge.

The Syndicated Exclusivity Surcharge. Cable systems located in whole or in part within a major television market, as defined by FCC rules and regulations, must calculate a Syndicated Exclusivity Surcharge for the carriage of any commercial VHF station that places a grade B contour, in whole or in part, over the cable system that would have been subject to the FCC's syndicated exclusivity rules in effect on June 24, 1981.

**The Minimum Fee/Base Rate Fee/3.75 Percent Fee.** All cable systems fling SA3E (Long Form) must pay at least the minimum fee, which is 1.064 percent of gross receipts. The cable system pays either the minimum fee or the sum of the base rate fee and the 3.75 percent fee, whichever is larger, and a Syndicated Exclusivity Surcharge, as applicable.

What is a "Permitted" Station? A permitted station refers to a distant station whose carriage is not subject to the 3.75 percent rate but is subject to the base rate and, where applicable, the Syndicated Exclusivity Surcharge. A permitted station would include the following: 1) A station actually carried within any portion of a cable system prior

to June 25, 1981, pursuant to the former FCC rules.

2) A station first carried after June 24, 1981, which could have been carried under FCC rules in effect on June 24, 1981, if such carriage would not have exceeded the market quota imposed for the importation of distant stations under those rules.

3) A station of the same type substituted for a carried network, noncommercial educational, or regular independent station for which a quota was or would have been imposed under FCC rules (47 CFR 76.59 (b),(c), 76.61 (b),(c),(d), and 767.63 (a) [referring to 76.61 (b),(d)]) in effect on June 24, 1981.

4) A station carried pursuant to an individual waiver granted between April 16, 1976, and June 25, 1981, under the FCC rules and regulations in effect on April 15, 1976.

5) In the case of a station carried prior to June 25, 1981, on a part-time and/or substitute basis only, that fraction of the current DSE represented by prior carriage.

NOTE: If your cable system carried a station that you believe qualifies as a permitted station but does not fall into one of the above categories, please attach written documentation to the statement of account detailing the basis for its classifcation.

Substitution of Grandfathered Stations. Under section 76.65 of the former FCC rules, a cable system was not required to delete any station that it was authorized to carry or was lawfully carrying prior to March 31, 1972, even if the total number of distant stations carried exceeded the market quota imposed for the importation of distant stations. Carriage of these grandfathered stations is not subject to the 3.75 percent rate, but is subject to the Base Rate, and where applicable, the Syndicated Exclusivity Surcharge. The Copyright Royalty Tribunal has stated its view that, since section 76.65 of the former FCC rules would not have permitted substitution of a grandfathered station, the 3.75 percent Rate applies to a station substituted for a grandfathered station if carriage of the station exceeds the market quota imposed for the importation of distant stations.

# COMPUTING THE 3.75 PERCENT RATE—PART 6 OF THE DSE SCHEDULE

- Determine which distant stations were carried by the system pursuant to former FCC rules in effect on June 24, 1981.
- Identify any station carried prior to June 25, 198I, on a substitute and/or part-time basis only and complete the log to determine the portion of the DSE exempt from the 3.75 percent rate.
- Subtract the number of DSEs resulting from this carriage from the number of DSEs reported in part 5 of the DSE Schedule. This is the total number of DSEs subject to the 3.75 percent rate. Multiply these DSEs by gross receipts by .0375. This is the 3.75 fee.

### COMPUTING THE SYNDICATED EXCLUSIVITY SURCHARGE— PART 7 OF THE DSE SCHEDULE

- Determine if any portion of the cable system is located within a top 100 major television market as defined by the FCC rules and regulations in effect on June 24, 1981. If no portion of the cable system is located in a major television market, part 7 does not have to be completed.
- Determine which station(s) reported in block B, part 6 are commercial VHF stations and place a grade B contour, in whole, or in part, over the cable system. If none of these stations are carried, part 7 does not have to be completed.
- Determine which of those stations reported in block b, part 7 of the DSE Schedule were carried before March 31,1972. These stations are exempt from the FCC's syndicated exclusivity rules in effect on June 24, 1981. If you qualify to calculate the royalty fee based upon the carriage of partially-distant stations, and you elect to do so, you must compute the surcharge in part 9 of this schedule.
- Subtract the exempt DSEs from the number of DSEs determined in block B of part 7. This is the total number of DSEs subject to the Syndicated Exclusivity Surcharge.
- Compute the Syndicated Exclusivity Surcharge based upon these DSEs and the appropriate formula for the system's market position.

### DSE SCHEDULE. PAGE 11.

## COMPUTING THE BASE RATE FEE-PART 8 OF THE DSE SCHEDULE

Determine whether any of the stations you carried were partially distantthat is, whether you retransmitted the signal of one or more stations to subscribers located within the station's local service area and, at the same time, to other subscribers located outside that area.

 If none of the stations were partially distant, calculate your base rate fee according to the following rates-for the system's permitted DSEs as reported in block B, part 6 or from part 5, whichever is applicable. First DSE 1.064% of gross receipts Each of the second, third, and fourth DSEs 0.701% of gross receipts

0.330% of gross receipts

PARTIALLY DISTANT STATIONS—PART 9 OF THE DSE SCHEDULE

· If any of the stations were partially distant:

The fifth and each additional DSE

1. Divide all of your subscribers into subscriber groups depending on their location. A particular subscriber group consists of all subscribers who are distant with respect to exactly the same complement of stations.

2. Identify the communities/areas represented by each subscriber group.

3. For each subscriber group, calculate the total number of DSEs of that group's complement of stations.

If your system is located wholly outside all major and smaller television markets, give each station's DSEs as you gave them in parts 2, 3, and 4 of the schedule: or

If any portion of your system is located in a major or smaller television market, give each station's DSE as you gave it in block B, part 6 of this schedule.

4. Determine the portion of the total gross receipts you reported in space K (page 7) that is attributable to each subscriber group.

**Distant Stations Carried** 

OT A TION

5. Calculate a separate base rate fee for each subscriber group, using (1) the rates given above; (2) the total number of DSEs for that group's complement of stations; and (3) the amount of gross receipts attributable to that group.

6. Add together the base rate fees for each subscriber group to determine the system's total base rate fee.

7. If any portion of the cable system is located in whole or in part within a major television market, you may also need to complete part 9, block B of the Schedule to determine the Syndicated Exclusivity Surcharge.

What to Do If You Need More Space on the DSE Schedule. There are no printed continuation sheets for the schedule. In most cases, the blanks provided should be large enough for the necessary information. If you need more space in a particular part, make a photocopy of the page in question (identifying it as a continuation sheet), enter the additional information on that copy, and attach it to the DSE schedule.

Rounding Off DSEs. In computing DSEs on the DSE schedule, you may round off to no less than the third decimal point. If you round off a DSE in any case, you must round off DSEs throughout the schedule as follows:

- When the fourth decimal point is 1, 2, 3, or 4, the third decimal remains unchanged (example: .34647 is rounded to .346).
- When the fourth decimal point is 5, 6, 7, 8, or 9, the third decimal is rounded up (example: .34651 is rounded to .347).

The example below is intended to supplement the instructions for calculating only the base rate fee for partially distant stations. The cable system would also be subject to the Syndicated Exclusivity Surcharge for partially distant stations, if any portion is located within a major television market.

# COMPUTATION OF COPYRIGHT ROYALTY FEE FOR CABLE SYSTEM CARRYING PARTIALLY DISTANT STATIONS

CITV

EXAMPLE:

Dee

In most cases under current FCC rules, all of Fairvale would be within the local service area of both stations A and C and all of Rapid City and Bodega Bay would be within the local service areas of stations B, D, and E.

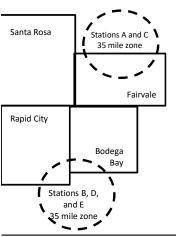

| STATION                      | DSE          | CITY              | OUTSIDE LOG    | CAL          | GRU                         | SS RECEIPTS  |
|------------------------------|--------------|-------------------|----------------|--------------|-----------------------------|--------------|
| A (independent)              | 1.0          |                   | SERVICE ARE    | EA OF        | FROM S                      | SUBSCRIBERS  |
| B (independent)              | 1.0          | Santa Rosa        | Stations A, B, | , C, D ,E    |                             | \$310,000.00 |
| C (part-time)                | 0.083        | Rapid City        | Stations A and | d C          |                             | 100,000.00   |
| D (part-time)                | 0.139        | Bodega Bay        | Stations A and | d C          |                             | 70,000.00    |
| E (network)                  | <u>0.25</u>  | Fairvale          | Stations B, D, | , and E      |                             | 120,000.00   |
| TOTAL DSEs                   | 2.472        |                   | TOTAL GROS     | SS RECEIPTS  |                             | \$600,000.00 |
| Minimum Fee Total Gross R    | leceipts     |                   | \$600,000.00   |              |                             |              |
|                              |              |                   | x .01064       |              |                             |              |
|                              |              |                   | \$6,384.00     |              |                             |              |
| First Subscriber Group       |              | Second Subsc      | riber Group    |              | Third Subscriber Group      |              |
| (Santa Rosa)                 |              | (Rapid City and   | Bodega Bay)    |              | (Fairvale)                  |              |
| Gross receipts               | \$310,000.00 | Gross receipts    |                | \$170,000.00 | Gross receipts              | \$120,000.00 |
| DSEs                         | 2.472        | DSEs              |                | 1.083        | DSEs                        | 1.389        |
| Base rate fee                | \$6,497.20   | Base rate fee     |                | \$1,907.71   | Base rate fee               | \$1,604.03   |
| \$310,000 x .01064 x 1.0 =   | 3,298.40     | \$170,000 x .0106 | ∂4 x 1.0 =     | 1,808.80     | \$120,000 x .01064 x 1.0 =  | 1,276.80     |
| \$310,000 x .00701 x 1.472 = | 3,198.80     | \$170,000 x .0070 | J1 x .083 =    | 98.91        | \$120,000 x .00701 x .389 = | 327.23       |
| Base rate fee                | \$6.497.20   | Base rate fee     | _              | \$1,907.71   | Base rate fee               | \$1,604.03   |

Identification of Subscriber Groups

In this example, the cable system would enter \$10,008.94 in space L, block 3, line 1 (page 7)

# DSE SCHEDULE. PAGE 11. (CONTINUED)

| 4                    | EGAL NAME OF OWNER OF CABLE SYSTEM: SYSTEM ID                                                                                                    |          |                      |                 |                        |        |  |  |  |  |  |
|----------------------|----------------------------------------------------------------------------------------------------|----------|----------------------|-----------------|------------------------|--------|--|--|--|--|--|
| 1                    | CEQUEL COMMUNICAT                                                                                                    | IONS LLC |                      |                 |                        | 035125 |  |  |  |  |  |
|                      | SUM OF DSEs OF CATEGORY "O" STATIONS:         • Add the DSEs of each station.         Enter the sum here and in line 1 of part 5 of this schedule.         0.75                |          |                      |                 |                        |        |  |  |  |  |  |
| 2                    | <b>Instructions:</b><br>I <b>n the column headed "Call Sign":</b> list the call signs of all distant stations identified by the letter "O" in column 5<br>of space G (page 3). |          |                      |                 |                        |        |  |  |  |  |  |
| Computation          | In the column headed "DSE":<br>mercial educational station, give                                                                                                    |          |                      | as "1.0"; for e | ach network or noncom- |        |  |  |  |  |  |
| Category "O"         |                                                                                                    |          | CATEGORY "O" STATION | IS: DSEs        |                        |        |  |  |  |  |  |
| Stations             | CALL SIGN                                                                                                    | DSE      | CALL SIGN            | DSE             | CALL SIGN              | DSE    |  |  |  |  |  |
|                      | KERA-1                                                                                                    | 0.250    |                      |                 |                        |        |  |  |  |  |  |
|                      | KERA-3                                                                                                    | 0.250    |                      |                 |                        |        |  |  |  |  |  |
|                      | KERA-4                                                                                                    | 0.250    |                      |                 |                        |        |  |  |  |  |  |
|                      |                                                                                                    |          |                      |                 |                        |        |  |  |  |  |  |
|                      |                                                                                                    |          |                      |                 |                        |        |  |  |  |  |  |
| Add rows as          |                                                                                                    |          |                      |                 |                        |        |  |  |  |  |  |
| necessary.           |                                                                                                    |          |                      |                 |                        |        |  |  |  |  |  |
| Remember to copy all |                                                                                                    |          |                      |                 |                        |        |  |  |  |  |  |
| formula into new     |                                                                                                    |          |                      |                 |                        |        |  |  |  |  |  |
| rows.                |                                                                                                    |          |                      |                 |                        |        |  |  |  |  |  |
|                      |                                                                                                    |          |                      |                 |                        |        |  |  |  |  |  |
|                      |                                                                                                    |          |                      |                 |                        |        |  |  |  |  |  |
|                      |                                                                                                    |          |                      |                 |                        |        |  |  |  |  |  |
|                      |                                                                                                    |          |                      |                 |                        |        |  |  |  |  |  |
|                      |                                                                                                    |          |                      |                 |                        |        |  |  |  |  |  |
|                      |                                                                                                    |          |                      |                 |                        |        |  |  |  |  |  |
|                      |                                                                                                    |          |                      |                 |                        |        |  |  |  |  |  |
|                      |                                                                                                    |          |                      |                 |                        |        |  |  |  |  |  |
|                      |                                                                                                    |          |                      |                 |                        |        |  |  |  |  |  |
|                      |                                                                                                    |          |                      |                 |                        |        |  |  |  |  |  |
|                      |                                                                                                    |          |                      |                 |                        |        |  |  |  |  |  |
|                      |                                                                                                    |          |                      |                 |                        |        |  |  |  |  |  |
|                      |                                                                                                    |          |                      |                 |                        |        |  |  |  |  |  |
|                      |                                                                                                    |          |                      |                 |                        |        |  |  |  |  |  |
|                      |                                                                                                    |          |                      |                 |                        |        |  |  |  |  |  |
|                      |                                                                                                    |          |                      |                 |                        |        |  |  |  |  |  |
|                      |                                                                                                    |          |                      |                 |                        |        |  |  |  |  |  |
|                      |                                                                                                    |          |                      |                 |                        |        |  |  |  |  |  |
|                      |                                                                                                    |          |                      |                 |                        |        |  |  |  |  |  |
|                      |                                                                                                    |          |                      |                 |                        |        |  |  |  |  |  |
|                      |                                                                                                    |          |                      |                 |                        |        |  |  |  |  |  |
|                      |                                                                                                    |          |                      |                 |                        |        |  |  |  |  |  |
|                      |                                                                                                    |          |                      |                 |                        |        |  |  |  |  |  |
|                      |                                                                                                    |          |                      |                 |                        |        |  |  |  |  |  |
|                      |                                                                                                    |          |                      |                 |                        |        |  |  |  |  |  |
|                      |                                                                                                    |          |                      |                 |                        |        |  |  |  |  |  |
|                      |                                                                                                    |          |                      |                 |                        |        |  |  |  |  |  |
|                      |                                                                                                    |          |                      |                 |                        |        |  |  |  |  |  |
|                      |                                                                                                    |          |                      |                 |                        |        |  |  |  |  |  |
|                      |                                                                                                    |          |                      |                 |                        |        |  |  |  |  |  |

|  |   | <br> | <br> |
|--|---|------|------|
|  |   |      |      |
|  |   |      |      |
|  |   |      |      |
|  |   |      |      |
|  | h | h    |      |
|  |   |      |      |

| Name                                                                                                    |                                                                                                    | WINER OF CABLE SYSTEM:                                                                                                    | ;                                                                                                    |                                                                                                    |                                                                                                    |                                                                                                    |                                                                                               | SYSTEM II<br>03512 |  |  |  |  |  |
|----------------------------------------------------------------------------------------------------|----------------------------------------------------------------------------------------------------|----------------------------------------------------------------------------------------------------|----------------------------------------------------------------------------------------------------|----------------------------------------------------------------------------------------------------|----------------------------------------------------------------------------------------------------|----------------------------------------------------------------------------------------------------|-----------------------------------------------------------------------------------------------|--------------------|--|--|--|--|--|
| <b>3</b><br>Computation<br>of DSEs for<br>Stations<br>Carried Part<br>Time Due to<br>Lack of<br>Activated<br>Channel | Column 2<br>figure should<br>Column 3<br>Column 4<br>be carried out<br>Column 5<br>give the type-<br>Column 6 | st the call sign of all distar<br>: For each station, give th<br>correspond with the inforr<br>: For each station, give th<br>: Divide the figure in colur<br>at least to the third decim<br>: For each independent s | e number of hou<br>nation given in sp<br>le total number o<br>mn 2 by the figur<br>nal point. This is t<br>tation, give the "t<br>umn 4 by the figu | rs your cable system<br>pace J. Calculate on<br>f hours that the static<br>e in column 3, and g<br>the "basis of carriage<br>ype-value" as "1.0."<br>rre in column 5, and | n carried the stat<br>ly one DSE for e<br>on broadcast ov-<br>ive the result in<br>a value" for the s<br>For each netwo<br>give the result ir | ion during the acce<br>each station.<br>er the air during the<br>decimals in columr<br>tation.<br>k or noncommercia<br>column 6. Round | e accounting period.<br>4. This figure must<br>al educational station,<br>to no less than the | er                 |  |  |  |  |  |
| Capacity                                                                                                    | 1. CALL                                                                                                    | CATEGORY LAC STATIONS: COMPUTATION OF DSEs           1. CALL         2. NUMBER         3. NUMBER         4. BASIS OF         5. TYPE         6. DSE                                                                   |                                                                                                    |                                                                                                    |                                                                                                    |                                                                                                    |                                                                                               |                    |  |  |  |  |  |
|                                                                                                    | SIGN                                                                                                    | OF HOU<br>CARRIE<br>SYSTEM                                                                                                    | IRS<br>D BY                                                                                                    | OF HOURS<br>STATION<br>ON AIR                                                                                                    | 4. BASIS O<br>CARRIA<br>VALUE                                                                                                    |                                                                                                    | VALUE                                                                                         | . DSE              |  |  |  |  |  |
|                                                                                                    |                                                                                                    |                                                                                                    | ÷                                                                                                    |                                                                                                    | =                                                                                                    | x                                                                                                    | =                                                                                             |                    |  |  |  |  |  |
|                                                                                                    |                                                                                                    |                                                                                                    | +                                                                                                    |                                                                                                    | =                                                                                                    | x                                                                                                    | =                                                                                             |                    |  |  |  |  |  |
|                                                                                                    |                                                                                                    |                                                                                                    | ÷<br>+                                                                                                    |                                                                                                    | =                                                                                                    | x<br>x                                                                                                    | =                                                                                             |                    |  |  |  |  |  |
|                                                                                                    |                                                                                                    |                                                                                                    | ÷                                                                                                    |                                                                                                    | =                                                                                                    | x                                                                                                    | =                                                                                             |                    |  |  |  |  |  |
|                                                                                                    |                                                                                                    |                                                                                                    | ÷                                                                                                    |                                                                                                    | =                                                                                                    | x                                                                                                    | =                                                                                             |                    |  |  |  |  |  |
|                                                                                                    |                                                                                                    |                                                                                                    | ÷<br>+                                                                                                    |                                                                                                    | =                                                                                                    | x<br>x                                                                                                    | =                                                                                             |                    |  |  |  |  |  |
| Computation<br>of DSEs for<br>Substitute-<br>Basis Stations                                                          | Broadcast c<br>space I).<br>Column 2: I<br>at your option.<br>Column 3: I<br>Column 4: I                      | ct on October 19, 1976 (a<br>ne or more live, nonnetwo<br>For each station give the r<br>This figure should corres<br>Enter the number of days<br>Divide the figure in column<br>Fhis is the station's DSE (          | rk programs durin<br>number of live, no<br>pond with the info<br>in the calendar y<br>n 2 by the figure i                                           | ng that optional carria<br>onnetwork programs<br>ormation in space I.<br>rear: 365, except in a<br>in column 3, and give                                                  | age (as shown by<br>carried in subs<br>leap year.<br>e the result in co                                                                       | the word "Yes" in co<br>titution for program<br>olumn 4. Round to ι                                                                    | s that were deleted<br>no less than the third                                                 | form).             |  |  |  |  |  |
|                                                                                                    |                                                                                                    | SL                                                                                                    | JBSTITUTE-B                                                                                                    | ASIS STATION                                                                                                    | S: COMPUT                                                                                                    | ATION OF DSE                                                                                                    | Ēs                                                                                            |                    |  |  |  |  |  |
|                                                                                                    | 1. CALL<br>SIGN                                                                                               | 2. NUMBER<br>OF<br>PROGRAMS                                                                                                    | 3. NUMBER<br>OF DAYS<br>IN YEAR                                                                                                    | 4. DSE                                                                                                    | 1. CALL<br>SIGN                                                                                                    | 2. NUMBER<br>OF<br>PROGRA                                                                                                    | R 3. NUMBE<br>OF DAY                                                                          | /S                 |  |  |  |  |  |
|                                                                                                    |                                                                                                    | ÷                                                                                                    |                                                                                                    | =                                                                                                    |                                                                                                    |                                                                                                    | ÷                                                                                             | =                  |  |  |  |  |  |
|                                                                                                    |                                                                                                    | +<br>+                                                                                                    |                                                                                                    | =                                                                                                    |                                                                                                    |                                                                                                    | +<br>+                                                                                        | =                  |  |  |  |  |  |
|                                                                                                    |                                                                                                    | ÷                                                                                                    |                                                                                                    | =                                                                                                    |                                                                                                    |                                                                                                    | ÷                                                                                             | =                  |  |  |  |  |  |
|                                                                                                    |                                                                                                    | ÷                                                                                                    |                                                                                                    | =                                                                                                    |                                                                                                    |                                                                                                    | +<br>+                                                                                        | =                  |  |  |  |  |  |
|                                                                                                    | Add the DSEs                                                                                                  | OF SUBSTITUTE-BASIS                                                                                                    | STATIONS:                                                                                                    |                                                                                                    |                                                                                                    |                                                                                                    | 0.00                                                                                          |                    |  |  |  |  |  |
| 5                                                                                                    |                                                                                                    | <b>R OF DSEs:</b> Give the amo<br>s applicable to your system                                                                                                    |                                                                                                    | xes in parts 2, 3, and                                                                                                    | 4 of this scheduk                                                                                                    | e and add them to p                                                                                                    | rovide the total                                                                              |                    |  |  |  |  |  |
| Total Number                                                                                                    | 1. Number                                                                                                    | of DSEs from part 2●                                                                                                    |                                                                                                    |                                                                                                    |                                                                                                    | ▶                                                                                                    | 0.75                                                                                          |                    |  |  |  |  |  |
| of DSEs                                                                                                    | 2. Number                                                                                                    | of DSEs from part 3●                                                                                                    |                                                                                                    |                                                                                                    |                                                                                                    | <u>&gt;</u>                                                                                                    | 0.00                                                                                          |                    |  |  |  |  |  |
|                                                                                                    | 3. Number                                                                                                    | of DSEs from part 4 ●                                                                                                    |                                                                                                    |                                                                                                    |                                                                                                    | ▶                                                                                                    | 0.00                                                                                          |                    |  |  |  |  |  |
|                                                                                                    | TOTAL NUMBE                                                                                                   | R OF DSEs                                                                                                    |                                                                                                    |                                                                                                    |                                                                                                    |                                                                                                    |                                                                                               | 0.7                |  |  |  |  |  |

| DSE SCHEDULE. P | AGE 13 |
|-----------------|--------|
|-----------------|--------|

| LEGAL NAME OF O                                                                                                    | WNER OF CABLE S                                                                                                    | YSTEM:                                                                               |                                                                                    |                                                                                                    |                                                        |                                                       | S                     | YSTEM ID# |                                                                  |  |  |
|----------------------------------------------------------------------------------------------------|----------------------------------------------------------------------------------------------------|--------------------------------------------------------------------------------------|------------------------------------------------------------------------------------|----------------------------------------------------------------------------------------------------|--------------------------------------------------------|-------------------------------------------------------|-----------------------|-----------|------------------------------------------------------------------|--|--|
| CEQUEL COM                                                                                                    | MUNICATIONS                                                                                                    | S LLC                                                                                |                                                                                    |                                                                                                    |                                                        |                                                       |                       | 035125    | Name                                                             |  |  |
| In block A:                                                                                                    | ck A must be comp<br>"Yes," leave the rei                                                                                                    |                                                                                      | rt 6 and part 7                                                                    | of the DSE schedu                                                                                               | ile blank and c                                        | complete part {                                       | 3, (page 16) of the   |           | 6                                                                |  |  |
| schedule.                                                                                                    |                                                                                                    |                                                                                      |                                                                                    |                                                                                                    |                                                        |                                                       |                       |           |                                                                  |  |  |
| If your answer if "No," complete blocks B and C below.     BLOCK A: TELEVISION MARKETS                                                                                                    |                                                                                                    |                                                                                      |                                                                                    |                                                                                                    |                                                        |                                                       |                       |           |                                                                  |  |  |
| Is the cable syster                                                                                                    | n located wholly ou                                                                                                    | itside of all m                                                                      |                                                                                    |                                                                                                    |                                                        | ion 76.5 of FC                                        | C rules and regula    | tions in  | 3.75 Fee                                                         |  |  |
| effect on June 24,                                                                                                    | Is the cable system located wholly outside of all major and smaller markets as defined under section 76.5 of FCC rules and regulations in effect on June 24, 1981? Yes—Complete part 8 of the schedule—DO NOT COMPLETE THE REMAINDER OF PART 6 AND 7. |                                                                                      |                                                                                    |                                                                                                    |                                                        |                                                       |                       |           |                                                                  |  |  |
| Image: Some service of the service of the service |                                                                                                    |                                                                                      |                                                                                    |                                                                                                    |                                                        |                                                       |                       |           |                                                                  |  |  |
|                                                                                                    |                                                                                                    | BLO                                                                                  | CK B: CARR                                                                         | IAGE OF PERN                                                                                                    | <b>/ITTED DSI</b>                                      | Es                                                    |                       |           |                                                                  |  |  |
| Column 1:<br>CALL SIGN                                                                                                    | FCC rules and re                                                                                                    | gulations prio<br>e DSE Sched                                                        | r to June 25, 1<br>ule. (Note: The                                                 | art 2, 3, and 4 of th<br>981. For further ex<br>e letter M below refe<br>ct of 2010.)                           | planation of pe                                        | ermitted statior                                      | ns, see the           |           |                                                                  |  |  |
| Column 2:<br>BASIS OF<br>PERMITTED<br>CARRIAGE                                                                                                    | (Note the FCC rul<br>A Stations carrie<br>76.61(b)(c)]<br>B Specialty static                                                                                                    | les and regula<br>ed pursuant to<br>on as defined                                    | ations cited bel<br>the FCC mark<br>in 76.5(kk) (76                                | s on which you car<br>ow pertain to those<br>et quota rules [76.<br>.59(d)(1), 76.61(e)<br>(c), 76.61(d), 76.63 | e in effect on J<br>57, 76.59(b), 7<br>(1), 76.63(a) r | une 24, 1981.)<br>76.61(b)(c), 76<br>eferring to 76.6 | .63(a) referring to   |           |                                                                  |  |  |
|                                                                                                    | D Grandfathered<br>instructions for<br>E Carried pursua<br>*F A station prev                                                                                                    | station (76.6<br>r DSE schedu<br>ant to individu<br>viously carried<br>HF station wi | 5) (see paragra<br>ile).<br>al waiver of FC<br>d on a part-time<br>thin grade-B co | Aph regarding subs<br>C rules (76.7)<br>e or substitute basis<br>ntour, [76.59(d)(5)                            | stitution of gran                                      | ndfathered stat                                       |                       | I         |                                                                  |  |  |
| Column 3:                                                                                                    |                                                                                                    | stations ider                                                                        | tified by the let                                                                  | parts 2, 3, and 4 of<br>ter "F" in column 2                                                                     |                                                        |                                                       | ksheet on page 14     | l of      |                                                                  |  |  |
| 1. CALL<br>SIGN                                                                                                    | 2. PERMITTED<br>BASIS                                                                                                    | 3. DSE                                                                               | 1. CALL<br>SIGN                                                                    | 2. PERMITTED<br>BASIS                                                                                           | 3. DSE                                                 | 1. CALL<br>SIGN                                       | 2. PERMITTED<br>BASIS | 3. DSE    |                                                                  |  |  |
| KERA-1                                                                                                    | С                                                                                                    | 0.25                                                                                 |                                                                                    |                                                                                                    |                                                        |                                                       |                       |           |                                                                  |  |  |
| KERA-3                                                                                                    | M                                                                                                    | 0.25                                                                                 |                                                                                    |                                                                                                    |                                                        |                                                       |                       |           |                                                                  |  |  |
| KERA-4                                                                                                    | M                                                                                                    | 0.25                                                                                 |                                                                                    |                                                                                                    |                                                        |                                                       |                       |           |                                                                  |  |  |
|                                                                                                    |                                                                                                    |                                                                                      |                                                                                    |                                                                                                    |                                                        |                                                       |                       |           |                                                                  |  |  |
|                                                                                                    |                                                                                                    |                                                                                      |                                                                                    |                                                                                                    |                                                        |                                                       |                       |           |                                                                  |  |  |
|                                                                                                    |                                                                                                    |                                                                                      |                                                                                    |                                                                                                    | LI                                                     |                                                       | Г                     | 1         |                                                                  |  |  |
|                                                                                                    |                                                                                                    |                                                                                      |                                                                                    |                                                                                                    |                                                        |                                                       |                       | 0.75      |                                                                  |  |  |
|                                                                                                    |                                                                                                    | E                                                                                    | BLOCK C: CC                                                                        | MPUTATION OF                                                                                                    | 3.75 FEE                                               |                                                       |                       |           |                                                                  |  |  |
| Line 1: Enter the                                                                                                    | total number of [                                                                                                    | OSEs from p                                                                          | art 5 of this s                                                                    | chedule                                                                                                    |                                                        |                                                       |                       | 0.75      |                                                                  |  |  |
| Line 2: Enter the                                                                                                    | sum of permitted                                                                                                    | DSEs from                                                                            | block B abov                                                                       | e                                                                                                    |                                                        |                                                       |                       | 0.75      |                                                                  |  |  |
|                                                                                                    | line 2 from line 1.<br>eave lines 4–7 bla                                                                                                    |                                                                                      |                                                                                    |                                                                                                    |                                                        | te.                                                   |                       | 0.00      |                                                                  |  |  |
| Line 4: Enter gro                                                                                                    | ss receipts from                                                                                                    | space K (pa                                                                          | ge 7)                                                                              |                                                                                                    |                                                        |                                                       |                       | 375       | Do any of the<br>DSEs represent                                  |  |  |
| Line 5: Multiply li                                                                                                    | ne 4 by 0.0375 a                                                                                                    | nd enter sun                                                                         | n here                                                                             |                                                                                                    |                                                        |                                                       |                       |           | partially<br>permited/<br>partially                              |  |  |
| Line 6: Enter tota                                                                                                    | al number of DSE                                                                                                    | s from line 3                                                                        | 3                                                                                  |                                                                                                    |                                                        |                                                       | ×                     | -         | nonpermitted<br>carriage?<br>If yes, see part<br>9 instructions. |  |  |
| Line 7: Multiply li                                                                                                    | ne 6 by line 5 and                                                                                                    | d enter here                                                                         | and on line 2                                                                      | , block 3, space L                                                                                              | . (page 7)                                             |                                                       |                       | 0.00      |                                                                  |  |  |

| LEGAL NAME OF OWNER OF CABLE SYSTEM: SYSTEM ID# |                 |                       |        |                 |                       |           |                 |                       |        |                            |
|-------------------------------------------------|-----------------|-----------------------|--------|-----------------|-----------------------|-----------|-----------------|-----------------------|--------|----------------------------|
| CEQUEL COMMUNICATIONS LLC 035125                |                 |                       |        |                 |                       |           |                 |                       |        |                            |
|                                                 |                 |                       | BLOC   | K A: TELEV      | ISION MARKET          | S (CONTIN | UED)            | 1                     |        |                            |
|                                                 | 1. CALL<br>SIGN | 2. PERMITTED<br>BASIS | 3. DSE | 1. CALL<br>SIGN | 2. PERMITTED<br>BASIS | 3. DSE    | 1. CALL<br>SIGN | 2. PERMITTED<br>BASIS | 3. DSE | 6                          |
|                                                 |                 |                       |        |                 |                       |           |                 |                       |        | Computation of<br>3.75 Fee |
|                                                 |                 |                       |        |                 |                       |           |                 |                       |        | 3.75 Fee                   |
|                                                 |                 |                       |        | +               |                       |           |                 |                       |        |                            |
|                                                 |                 |                       |        |                 |                       |           |                 |                       |        |                            |
|                                                 |                 |                       |        |                 |                       |           |                 |                       |        |                            |
|                                                 |                 |                       |        |                 |                       |           |                 |                       |        |                            |
|                                                 |                 |                       |        |                 |                       |           |                 |                       |        |                            |
|                                                 |                 |                       |        |                 |                       |           |                 |                       |        |                            |
|                                                 |                 |                       |        |                 |                       |           |                 |                       |        |                            |
|                                                 |                 |                       |        |                 |                       |           |                 |                       |        |                            |
|                                                 |                 |                       |        |                 |                       |           |                 |                       |        |                            |
|                                                 |                 |                       |        |                 |                       |           |                 |                       |        |                            |
|                                                 |                 |                       |        |                 |                       |           |                 |                       |        |                            |
|                                                 |                 |                       |        |                 |                       |           |                 |                       |        |                            |
|                                                 |                 |                       |        |                 |                       |           |                 |                       |        |                            |
|                                                 |                 |                       |        |                 |                       |           |                 |                       |        |                            |
|                                                 |                 |                       |        |                 |                       |           |                 |                       |        |                            |
|                                                 |                 |                       |        |                 |                       |           |                 |                       |        |                            |
|                                                 |                 |                       |        |                 |                       |           |                 |                       |        |                            |
|                                                 |                 |                       |        |                 |                       |           |                 |                       |        |                            |
|                                                 |                 |                       |        |                 |                       |           |                 |                       |        |                            |
|                                                 |                 |                       |        |                 |                       |           |                 |                       |        |                            |
|                                                 |                 |                       |        |                 |                       |           |                 |                       |        |                            |
|                                                 |                 |                       |        |                 |                       |           |                 |                       |        |                            |
|                                                 |                 |                       |        |                 |                       |           |                 |                       |        |                            |
|                                                 |                 |                       |        |                 |                       |           |                 |                       |        |                            |
|                                                 |                 |                       |        |                 |                       |           |                 |                       |        |                            |
|                                                 |                 |                       |        |                 |                       |           |                 |                       |        |                            |
|                                                 |                 |                       |        |                 |                       |           |                 |                       |        |                            |
|                                                 |                 |                       |        |                 |                       |           |                 |                       |        |                            |
|                                                 |                 |                       |        |                 |                       |           |                 |                       |        |                            |
|                                                 |                 |                       |        |                 |                       |           |                 |                       |        |                            |
|                                                 |                 |                       |        |                 |                       |           |                 |                       |        |                            |
|                                                 |                 |                       |        | •               |                       |           |                 |                       |        |                            |
|                                                 |                 |                       |        |                 |                       |           |                 |                       |        |                            |
|                                                 |                 |                       |        |                 |                       |           |                 |                       |        |                            |
|                                                 |                 |                       |        |                 |                       |           |                 |                       |        |                            |
|                                                 |                 |                       |        |                 |                       |           |                 |                       |        |                            |
|                                                 |                 |                       |        | •               |                       |           |                 |                       |        |                            |
|                                                 |                 |                       |        |                 |                       |           |                 |                       |        |                            |
|                                                 |                 |                       |        |                 |                       |           |                 |                       |        |                            |
|                                                 |                 |                       |        |                 |                       |           |                 |                       |        |                            |
|                                                 |                 |                       |        |                 |                       |           |                 |                       |        |                            |
|                                                 |                 |                       |        |                 |                       |           |                 |                       |        |                            |
|                                                 |                 |                       |        | †               |                       |           |                 |                       |        |                            |
|                                                 |                 |                       |        | []              |                       |           |                 |                       |        |                            |
|                                                 |                 |                       |        |                 |                       |           |                 |                       |        |                            |
|                                                 |                 |                       |        |                 |                       |           |                 |                       |        |                            |
|                                                 |                 |                       |        | <b>.</b>        |                       |           |                 |                       |        |                            |

|                                                                                                    |                                                                                                    |                  |                       |                  |       |                         |              | DS                     |             | JLE. PAGE 14. |  |  |
|----------------------------------------------------------------------------------------------------|----------------------------------------------------------------------------------------------------|------------------|-----------------------|------------------|-------|-------------------------|--------------|------------------------|-------------|---------------|--|--|
|                                                                                                    | LEGAL NAME OF OWN                                                                                                    | IER OF CABLE     | SYSTEM:               |                  |       |                         |              |                        | SYS         | STEM ID#      |  |  |
| Name                                                                                                    | CEQUEL COMM                                                                                                    | IUNICATIO        | NS LLC                |                  |       |                         |              |                        |             | 035125        |  |  |
| Worksheet for<br>Computating<br>the DSE<br>Schedule for<br>Permitted<br>Part-Time and<br>Substitute<br>Carriage | Worksheet for         Computating         the DSE         Schedule for         Permitted         Vart-Time and         Substitute         Carriage         Instructions: You must complete this worksheet for those stations identifed by the letter "F" in column 2 of block B, part 6 (i.e., stations carried prior to June 25, 1981, under former FCC rules governing part-time and substitute carriage.)         Column 1: List the call sign for each distant station identified by the letter "F" in column 2 of part 6 of the DSE schedule.         Column 2: Indicate the DSE for this station for a single accounting period, occurring between January 1, 1978 and June 30, 1981         Column 4: Indicate the basis of carriage on which the station was carried by listing one of the following letters:         (Note that the FCC rules and regulations cited below pertain to those in effect on June 24, 1981.)         A—Part-time specialty programming: Carriage on a part-time basis, of specialty programming under FCC rules, sections 76.59(d)(1), 76.61(e)(1), or 76.63 (referring to 76.61(e)(1)).         B—Late-night programming: Carriage under FCC rules, sections 76.59(d)(3), 76.61(e)(3), or 76.63 (referring to 76.61(e)(3)).         S—Substitute carriage under certain FCC rules, regulations, or authorizations. For further explanation, see page (vi) of the general instructions in the paper SA3 form.         Column 5: Indicate the station's DSE for the current accounting period as computed in parts 2, 3, and 4 of this schedule.         Column 6: Compare the DSE figures listed |                  |                       |                  |       |                         |              |                        |             |               |  |  |
|                                                                                                    | <b>IMPORTANT</b> : The information you give in columns 2, 3, and 4 must be accurate and is subject to verification from the designated statement of account on fle in the Licensing Division.                                                                                                    |                  |                       |                  |       |                         |              |                        |             |               |  |  |
|                                                                                                    | statement of accour                                                                                                    | IL OFFICE IN THE | LICENSING DIVISION.   |                  |       |                         |              |                        |             |               |  |  |
|                                                                                                    |                                                                                                    | PERMITT          | ED DSE FOR STA        | TIONS CARRIE     |       | N A PART-TIME AN        |              | UTE BASIS              |             |               |  |  |
|                                                                                                    | 1. CALL                                                                                                    | 2. PRIC          |                       |                  |       | 4. BASIS OF             |              | RESENT                 | 6. PER      | MITTED        |  |  |
|                                                                                                    | SIGN                                                                                                    | DSE              |                       | ERIOD            |       | CARRIAGE                |              | DSE                    |             | SE            |  |  |
|                                                                                                    |                                                                                                    |                  |                       |                  |       |                         |              |                        |             |               |  |  |
|                                                                                                    |                                                                                                    |                  |                       |                  |       |                         |              |                        |             |               |  |  |
|                                                                                                    |                                                                                                    |                  |                       |                  |       |                         |              |                        |             |               |  |  |
|                                                                                                    |                                                                                                    |                  |                       |                  |       |                         |              | ••••••                 |             |               |  |  |
|                                                                                                    |                                                                                                    |                  |                       |                  |       |                         |              |                        |             |               |  |  |
|                                                                                                    |                                                                                                    |                  |                       |                  |       |                         |              |                        |             |               |  |  |
|                                                                                                    |                                                                                                    |                  |                       |                  |       |                         |              |                        |             |               |  |  |
|                                                                                                    |                                                                                                    |                  |                       |                  |       |                         |              |                        |             |               |  |  |
|                                                                                                    |                                                                                                    |                  |                       |                  |       |                         |              |                        |             |               |  |  |
|                                                                                                    |                                                                                                    |                  |                       |                  |       |                         |              |                        |             |               |  |  |
|                                                                                                    |                                                                                                    |                  |                       |                  |       |                         |              |                        |             |               |  |  |
|                                                                                                    |                                                                                                    |                  |                       |                  |       |                         |              |                        |             |               |  |  |
|                                                                                                    |                                                                                                    |                  |                       |                  |       |                         |              |                        |             |               |  |  |
|                                                                                                    |                                                                                                    | •                |                       | I                |       |                         |              |                        |             |               |  |  |
| 7                                                                                                    | Instructions: Block A                                                                                                    | must be comp     | oleted.               |                  |       |                         |              |                        |             |               |  |  |
|                                                                                                    | In block A:                                                                                                    |                  |                       |                  |       |                         |              |                        |             |               |  |  |
| Computation                                                                                                    |                                                                                                    | •                | e blocks B and C, b   |                  |       |                         |              |                        |             |               |  |  |
| of the                                                                                                    | If your answer is                                                                                                    | "No," leave blo  | ocks B and C blank    | and complete pa  | art 8 | of the DSE schedule     |              |                        |             |               |  |  |
| Syndicated                                                                                                    |                                                                                                    |                  | BLOCI                 | KA: MAJOR        | TEL   | EVISION MARKE           | ΞT           |                        |             |               |  |  |
| Exclusivity                                                                                                    |                                                                                                    |                  |                       |                  |       |                         |              |                        |             |               |  |  |
| Surcharge                                                                                                    | <ul> <li>Is any portion of the c</li> </ul>                                                                                                    | able system wi   | ithin a top 100 major | television marke | et as | defned by section 76.   | 5 of FCC ru  | lles in effect June    | 24, 1981?   | 2             |  |  |
|                                                                                                    | Yes—Complete                                                                                                    | blocks B and     | С.                    |                  |       | X No—Proceed to         | part 8       |                        |             |               |  |  |
|                                                                                                    |                                                                                                    |                  |                       |                  |       |                         |              |                        |             |               |  |  |
|                                                                                                    |                                                                                                    |                  |                       | Ct ati a ma      |       |                         | ( C. C       | station of Essent      |             |               |  |  |
|                                                                                                    | BLUCK B: C                                                                                                    | arriage of VHF   | Grade B Contour       | Stations         |       | BLUCK                   | C: Compl     | itation of Exempt      | DSES        |               |  |  |
|                                                                                                    | Is any station listed in                                                                                                    | •                |                       |                  |       | as any station listed   |              |                        | ,           |               |  |  |
|                                                                                                    | commercial VHF station                                                                                                    |                  | a grade B contour,    | in whole         |       | ity served by the cable | , ,          | rior to March 31, 1    | 1972? (re   | fer           |  |  |
|                                                                                                    | or in part, over the cal                                                                                                    |                  |                       |                  | to    | o former FCC rule 76.   | ,            |                        |             |               |  |  |
|                                                                                                    | Yes—List each st                                                                                                    | ation below with | its appropriate permi | itted DSE        |       | Yes—List each sta       | tion below w | vith its appropriate p | permitted [ | DSE           |  |  |
|                                                                                                    | X No—Enter zero a                                                                                                    | nd proceed to pa | art 8.                |                  |       | X No—Enter zero an      | d proceed to | o part 8.              |             |               |  |  |
|                                                                                                    |                                                                                                    |                  |                       |                  |       | ·                       |              | 1                      |             |               |  |  |
|                                                                                                    | CALL SIGN                                                                                                    | DSE              | CALL SIGN             | DSE              |       | CALL SIGN               | DSE          | CALL SIGN              |             | DSE           |  |  |
|                                                                                                    |                                                                                                    |                  |                       | ļ                |       |                         |              |                        |             |               |  |  |
|                                                                                                    |                                                                                                    |                  |                       |                  |       |                         |              |                        |             |               |  |  |
|                                                                                                    |                                                                                                    |                  |                       |                  |       |                         |              |                        |             |               |  |  |
|                                                                                                    |                                                                                                    |                  |                       |                  |       |                         |              |                        |             |               |  |  |
|                                                                                                    |                                                                                                    |                  |                       | [                |       |                         |              |                        |             |               |  |  |
|                                                                                                    |                                                                                                    | []               |                       | [                |       |                         |              |                        |             |               |  |  |
|                                                                                                    |                                                                                                    |                  |                       | ·····            |       |                         |              |                        |             |               |  |  |
|                                                                                                    |                                                                                                    |                  |                       |                  |       |                         |              |                        |             |               |  |  |
|                                                                                                    |                                                                                                    |                  | TOTAL DOC             | 0.00             |       |                         |              | TOTAL DOC              |             | 0.00          |  |  |
|                                                                                                    |                                                                                                    |                  | TOTAL DSEs            | 0.00             |       |                         |              | TOTAL DSEs             |             | 0.00          |  |  |

| LEGAL NA      | ME OF OWNER OF CABLE SYSTEM:<br>CEQUEL COMMUNICATIONS LLC                                                                                                    | SYSTEM ID#<br>035125 | Name                      |
|---------------|----------------------------------------------------------------------------------------------------|----------------------|---------------------------|
|               | BLOCK D: COMPUTATION OF THE SYNDICATED EXCLUSIVITY SURCHARGE                                                                                                    |                      |                           |
| Section<br>1  | Enter the amount of gross receipts from space K (page 7)                                                                                                    | 639,029.18           | 7                         |
| Section<br>2  | A. Enter the total DSEs from block B of part 7                                                                                                    | 0.00                 | Computation of the        |
|               | B. Enter the total number of exempt DSEs from block C of part 7                                                                                                    | 0.00                 | Syndicated<br>Exclusivity |
|               | C. Subtract line B from line A and enter here. This is the total number of DSEs subject to the surcharge computation. If zero, proceed to part 8                                                                                                    | 0.00                 | Surcharge                 |
| • Is an       | y portion of the cable system within a top 50 television market as defined by the FCC? Yes—Complete section 3 below. X No—Complete section 4 below.                                                                                                    |                      |                           |
|               | SECTION 3: TOP 50 TELEVISION MARKET                                                                                                    |                      |                           |
| Section<br>3a | Did your cable system retransmit the signals of any partially distant television stations during the accounting period?     Yes—Complete part 9 of this schedule.     No—Complete the applicable section below. If the figure in section 2, line C is 4.000 or less, compute your surcharge here and leave section 3b blank. NOTE: If the DSE |                      |                           |
|               | is 1.0 or less, multiply the gross receipts by .00599 by the DSE. Enter the result on line A below.<br>A. Enter 0.00599 of gross receipts (the amount in section1)                                                                                                    |                      |                           |
|               | B. Enter 0.00377 of gross receipts (the amount in section 1)                                                                                                    |                      |                           |
|               | D. Multiply line B by line C and enter here                                                                                                    |                      |                           |
|               | E. Add lines A and D. This is your surcharge.<br>Enter here and on line 2 of block 4 in space L (page 7)<br>Syndicated Exclusivity Surcharge                                                                                                    |                      |                           |
| Section<br>3b | If the figure in section 2, line C is more than 4.000, compute your surcharge here and leave section 3a blank.                                                                                                    |                      |                           |
|               | A. Enter 0.00599 of gross receipts (the amount in section 1)                                                                                                    |                      |                           |
|               | B. Enter 0.00377 of gross receipts (the amount in section 1)                                                                                                    |                      |                           |
|               | C. Multiply line B by 3.000 and enter here                                                                                                    |                      |                           |
|               | D. Enter 0.00178 of gross receipts (the amount in section 1) ▶ \$                                                                                                    |                      |                           |
|               | E. Subtract 4.000 from total DSEs (the fgure on line C in section 2) and enter here                                                                                                    |                      |                           |
|               | F. Multiply line D by line E and enter here                                                                                                    |                      |                           |
|               | G. Add lines A, C, and F. This is your surcharge.<br>Enter here and on line 2 of block 4 in space L (page 7)<br>Syndicated Exclusivity Surcharge                                                                                                    |                      |                           |
|               | SECTION 4: SECOND 50 TELEVISION MARKET                                                                                                    |                      |                           |
| Section       | Did your cable system retransmit the signals of any partially distant television stations during the accounting period?                                                                                                    |                      |                           |
| 4a            | Yes—Complete part 9 of this schedule. No—Complete the applicable section below.                                                                                                    |                      |                           |
|               | If the figure in section 2, line C is 4.000 or less, compute your surcharge here and leave section 4b blank. NOTE: If the DSE is 1.0 or less, multiply the gross receipts by 0.003 by the DSE. Enter the result on line A below.<br>A. Enter 0.00300 of gross receipts (the amount in section 1)                                              |                      |                           |
|               | B. Enter 0.00189 of gross receipts (the amount in section 1)                                                                                                    |                      |                           |
|               | C.Subtract 1.000 from total permitted DSEs (the fgure on line C in section 2) and enter here                                                                                                    |                      |                           |
|               | D. Multiply line B by line C and enter here                                                                                                    |                      |                           |
|               | E. Add lines A and D. This is your surcharge.<br>Enter here and on line 2 of block 4 in space L (page 7)<br>Syndicated Exclusivity Surcharge                                                                                                    |                      |                           |

|                                                                      |                                                                                                    |                                                                                                    | DULE. PAGE 16.       |  |  |  |
|----------------------------------------------------------------------|----------------------------------------------------------------------------------------------------|----------------------------------------------------------------------------------------------------|----------------------|--|--|--|
| Name                                                                 |                                                                                                    | ME OF OWNER OF CABLE SYSTEM: CEQUEL COMMUNICATIONS LLC                                                                                                    | SYSTEM ID#<br>035125 |  |  |  |
| 7<br>Computation<br>of the<br>Syndicated<br>Exclusivity<br>Surcharge | Section<br>4b                                                                                                    | If the figure in section 2, line C is more than 4.000, compute your surcharge here and leave section 4a blank.  A. Enter 0.00300 of gross receipts (the amount in section 1).  B. Enter 0.00189 of gross receipts (the amount in section 1).  \$ C. Multiply line B by 3.000 and enter here.  C. Multiply line B by 3.000 and enter here.  D. Enter 0.00089 of gross receipts (the amount in section 1).  \$ D. Enter 0.00089 of gross receipts (the amount in section 1).  \$ E. Subtract 4.000 from the total DSEs (the figure on line C in section 2) and enter here.  F. Multiply line D by line E and enter here.  S.  C. Add lines A, C, and F. This is your surcharge. Enter here and on line 2, block 4, space L (page 7)  Syndicated Exclusivity Surcharge.  C. Multiply Surcharge.  C. Multiply Surcharge. C. Multiply Surcharge. C. Multiply S |                      |  |  |  |
| 8<br>Computation<br>of<br>Base Rate Fee                              | • If your answer is "Yes" (that is, if you carried one or more partially distant stations), you must complete part 9. Leave block B below                                                                                                    |                                                                                                    |                      |  |  |  |
|                                                                      | BLOCK A: CARRIAGE OF PARTIALLY DISTANT STATIONS         • Did your cable system retransmit the signals of any partially distant television stations during the accounting period?            Yes—Complete part 9 of this schedule. <b>X</b> No—Complete the following sections.             BLOCK B: NO PARTIALLY DISTANT STATIONS—COMPUTATION OF BASE RATE FEE          Section         1       Enter the amount of gross receipts from space K (page 7) |                                                                                                    |                      |  |  |  |
|                                                                      | Section<br>3                                                                                                    | (If block A of part 6 was checked "Yes,"       0         use the total number of DSEs from part 5.).       ▶       0         If the figure in section 2 is 4.000 or less, compute your base rate fee here and leave section 4 blank.       NOTE: If the DSE is 1.0 or less, multiply the gross receipts by 0.01064 by the DSE. Enter the result on line A below.         A. Enter 0.01064 of gross receipts       (the amount in section 1).       ▶       \$       5,099.         B. Enter 0.00701 of gross receipts       (the amount in section 1).       ▶       \$       4,479.59         C. Subtract 1.000 from total DSEs       (the figure in section 2) and enter here.       ▶                                                                                                    |                      |  |  |  |

### DSE SCHEDULE. PAGE 17.

| LEGAL N                                                                                                    | AME OF OWNER OF CABLE SYSTEM: S                                                                                                    | YSTEM ID#       | Nama                                      |  |  |
|----------------------------------------------------------------------------------------------------|----------------------------------------------------------------------------------------------------|-----------------|-------------------------------------------|--|--|
| CEQI                                                                                                    | JEL COMMUNICATIONS LLC                                                                                                    | 035125          | Name                                      |  |  |
| Section                                                                                                    | If the figure in section 2 is more than 4.000, compute your base rate fee here and leave section 3 blank.                                                                                                    |                 |                                           |  |  |
| 4                                                                                                    |                                                                                                    |                 | 8                                         |  |  |
|                                                                                                    | A. Enter 0.01064 of gross receipts<br>(the amount in section 1)►                                                                                                    |                 | _                                         |  |  |
|                                                                                                    |                                                                                                    | -               |                                           |  |  |
|                                                                                                    | B. Enter 0.00701 of gross receipts (the amount in section 1) ▶ \$                                                                                                    |                 | Computation<br>of                         |  |  |
|                                                                                                    |                                                                                                    |                 | Base Rate Fee                             |  |  |
|                                                                                                    | C. Multiply line B by 3.000 and enter here                                                                                                    | -               |                                           |  |  |
|                                                                                                    | D. Enter 0.00330 of gross receipts                                                                                                    |                 |                                           |  |  |
|                                                                                                    | (the amount in section 1) <b>S</b>                                                                                                    |                 |                                           |  |  |
|                                                                                                    | E. Subtract 4.000 from total DSEs                                                                                                    |                 |                                           |  |  |
|                                                                                                    | (the figure in section 2) and enter here                                                                                                    |                 |                                           |  |  |
|                                                                                                    | F. Multiply line D by line E and enter here ▶ \$                                                                                                    |                 |                                           |  |  |
|                                                                                                    | G. Add lines A, C, and F. This is your base rate fee.                                                                                                    |                 |                                           |  |  |
|                                                                                                    | Enter here and in block 3, line 1, space L (page 7)                                                                                                    |                 |                                           |  |  |
|                                                                                                    | Base Rate Fee \$                                                                                                    | 0.00            |                                           |  |  |
|                                                                                                    | TANT: It is no longer necessary to report television signals on a system-wide basis. Carriage of television broadcast                                                                                                    | signals shall   |                                           |  |  |
| instead                                                                                                    | be reported on a community-by-community basis (subscriber groups) if the cable system reported multiple channel                                                                                                    |                 | 9                                         |  |  |
| Space                                                                                                    |                                                                                                    |                 | 5                                         |  |  |
|                                                                                                    | eral: If any of the stations you carried were partially distant, the statute allows you, in computing your base rate fee, t<br>s from subscribers located within the station's local service area, from your system's total gross receipts. To take adv |                 | Computation                               |  |  |
| exclusi                                                                                                    | on, you must:                                                                                                    | -               | of<br>Base Rate Fee                       |  |  |
| First: [                                                                                                    | Divide all of your subscribers into subscriber groups, each group consisting entirely of subscribers that are distant to                                                                                                    | the same        | and<br>Syndicated                         |  |  |
| station or the same group of stations. Next: Treat each subscriber group as if it were a separate cable system. Determine the number of                                                                                                    |                                                                                                    |                 |                                           |  |  |
| DSEs and the portion of your system's gross receipts attributable to that group, and calculate a separate base rate fee for each group.<br><b>Finally:</b> Add up the separate base rate fees for each subscriber group. That total is the base rate fee for your system.                                          |                                                                                                    |                 |                                           |  |  |
|                                                                                                    | If any portion of your cable system is located within the top 100 television market and the station is not exempt in pa                                                                                                    | rt 7. vou must  | for<br>Partially                          |  |  |
| also co                                                                                                    | mpute a Syndicated Exclusivity Surcharge for each subscriber group. In this case, complete both block A and B belo<br>cable system is wholly located outside all major television markets, complete block A only.                                       |                 | Distant<br>Stations, and<br>for Partially |  |  |
|                                                                                                    | Identify a Subscriber Group for Partially Distant Stations                                                                                                    |                 | Permitted<br>Stations                     |  |  |
| Step 1: For each community served, determine the local service area of each wholly distant and each partially distant station you carried to that community.                                                                                                    |                                                                                                    |                 |                                           |  |  |
|                                                                                                    | : For each wholly distant and each partially distant station you carried, determine which of your subscribers were loca                                                                                                    | ated            |                                           |  |  |
| outside                                                                                                    | the station's local service area. A subscriber located outside the local service area of a station is distant to that stati<br>ne token, the station is distant to the subscriber.)                                                                     |                 |                                           |  |  |
| Step 3                                                                                                    | Divide your subscribers into subscriber groups according to the complement of stations to which they are distant. E                                                                                                    | ach             |                                           |  |  |
|                                                                                                    | ber group must consist entirely of subscribers who are distant to exactly the same complement of stations. Note that will have only one subscriber group when the distant stations it carried have local service areas that coincide.                   | a cable         |                                           |  |  |
|                                                                                                    | iting the base rate fee for each subscriber group: Block A contains separate sections, one for each of your system                                                                                                    | n's subscriber  |                                           |  |  |
| groups<br>In eacl                                                                                                    | I section:                                                                                                    |                 |                                           |  |  |
|                                                                                                    | fy the communities/areas represented by each subscriber group.                                                                                                    |                 |                                           |  |  |
| • Give the call sign for each of the stations in the subscriber group's complement—that is, each station that is distant to all of the subscribers in the group.                                                                                                    |                                                                                                    |                 |                                           |  |  |
| • lf:                                                                                                    |                                                                                                    |                 |                                           |  |  |
|                                                                                                    | system is located wholly outside all major and smaller television markets, give each station's DSE as you gave it in schedule; or,                                                                                                    | parts 2, 3, and |                                           |  |  |
| 2) any                                                                                                    | portion of your system is located in a major or smaller televison market, give each station's DSE as you gave it in blo<br>6 of this schedule.                                                                                                    | ck B,           |                                           |  |  |
|                                                                                                    | ne DSEs for each station. This gives you the total DSEs for the particular subscriber group.                                                                                                    |                 |                                           |  |  |
| <ul> <li>Calculate gross receipts for the subscriber group. For further explanation of gross receipts see page (vii) of the general instructions in the paper SA3 form.</li> </ul>                                                                                                    |                                                                                                    |                 |                                           |  |  |
| Compute a base rate fee for each subscriber group using the formula outline in block B of part 8 of this schedule on the preceding                                                                                                    |                                                                                                    |                 |                                           |  |  |
| page. In making this computation, use the DSE and gross receipts figure applicable to the particular subscriber group (that is, the total DSEs for that group's complement of stations and total gross receipts from the subscribers in that group). You do not need to show your actual calculations on the form. |                                                                                                    |                 |                                           |  |  |

| Nama | LEGAL NAME OF OWNER OF CABLE SYSTEM: SY                                                                                                    | STEM ID# |
|------|----------------------------------------------------------------------------------------------------|----------|
| Name | CEQUEL COMMUNICATIONS LLC                                                                                                    | 035125   |
|      | Guidance for Computing the Royalty Fee for Partially Permitted/Partially NonPermitted Signals                                                                                                    |          |
|      | Step 1: Use part 9, block A, of the DSE Schedule to establish subscriber groups to compute the base rate fee for wholly and                                                                                                    |          |
|      | partially permitted distant signals. Write "Permitted Signals" at the top of the page. Note: One or more permitted signals in these                                                                                                    |          |
|      | subscriber groups may be partially distant.<br><b>Step 2:</b> Use a separate part 9, block A, to compute the 3.75 percent fee for wholly nonpermitted and partially nonpermitted distant                                                                           |          |
|      | signals. Write "Nonpermitted 3.75 stations" at the top of this page. Multiply the subscriber group gross receipts by total DSEs by                                                                                                    |          |
|      | .0375 and enter the grand total 3.75 percent fees on line 2, block 3, of space L. Important: The sum of the gross receipts reported                                                                                                    |          |
|      | for each part 9 used in steps 1 and 2 must equal the amount reported in space K.                                                                                                    |          |
|      | Step 3: Use part 9, block B, to compute a syndicated exclusivity surcharge for any wholly or partially permitted distant                                                                                                    |          |
|      | signals from step 1 that is subject to this surcharge.                                                                                                    |          |
|      | Guidance for Computing the Royalty Fee for Carriage of Distant and Partially Distant Multicast Streams                                                                                                    |          |
|      | Step 1: Use part 9, Block A, of the DSE Schedule to report each distant multicast stream of programming that is transmitted from                                                                                                    |          |
|      | a primary television broadcast signal. Only the base rate fee should be computed for each multicast stream. The 3.75 Percent Rate                                                                                                    | e        |
|      | and Syndicated Exclusivity Surcharge are not applicable to the secondary transmission of a multicast stream.                                                                                                    |          |
|      | You must report but not assign a DSE value for the retransmission of a multicast stream that is the subject of a written agreement<br>entered into on or before June 30, 2009 between a cable system or an association representing the cable system and a primary |          |
|      | transmitter or an association representing the primary transmitter.                                                                                                    |          |
|      |                                                                                                    |          |
|      |                                                                                                    |          |
|      |                                                                                                    |          |
|      |                                                                                                    |          |
|      |                                                                                                    |          |
|      |                                                                                                    |          |
|      |                                                                                                    |          |
|      |                                                                                                    |          |
|      |                                                                                                    |          |
|      |                                                                                                    |          |
|      |                                                                                                    |          |
|      |                                                                                                    |          |
|      |                                                                                                    |          |
|      |                                                                                                    |          |
|      |                                                                                                    |          |
|      |                                                                                                    |          |
|      |                                                                                                    |          |
|      |                                                                                                    |          |
|      |                                                                                                    |          |
|      |                                                                                                    |          |
|      |                                                                                                    |          |
|      |                                                                                                    |          |
|      |                                                                                                    |          |
|      |                                                                                                    |          |
|      |                                                                                                    |          |
|      |                                                                                                    |          |
|      |                                                                                                    |          |
|      |                                                                                                    |          |
|      |                                                                                                    |          |
|      |                                                                                                    |          |
|      |                                                                                                    |          |
|      |                                                                                                    |          |
|      |                                                                                                    |          |
|      |                                                                                                    |          |
|      |                                                                                                    |          |

| LEGAL NAME OF OWN                                                                                                    |                                   |                |            |                                     |            | Ş               | 6YSTEM ID#<br>035125 | Name                 |
|----------------------------------------------------------------------------------------------------|-----------------------------------|----------------|------------|-------------------------------------|------------|-----------------|----------------------|----------------------|
|                                                                                                    |                                   |                |            | TE FEES FOR EAG                     |            |                 |                      |                      |
|                                                                                                    |                                   |                |            |                                     |            | SUBSCRIBER GROU |                      | 9                    |
| COMMUNITY/ AREA 0                                                                                                    |                                   |                |            | COMMUNITY/ AREA 0                   |            |                 |                      | Computation          |
| CALL SIGN                                                                                                    | DSE                               | CALL SIGN      | DSE        | CALL SIGN                           | DSE        | CALL SIGN       | DSE                  | of                   |
|                                                                                                    |                                   |                |            |                                     |            |                 |                      | Base Rate Fee<br>and |
|                                                                                                    |                                   |                |            |                                     |            |                 |                      | Syndicated           |
|                                                                                                    |                                   |                |            |                                     |            |                 |                      | Exclusivity          |
|                                                                                                    |                                   |                |            |                                     |            |                 |                      | Surcharge<br>for     |
|                                                                                                    |                                   |                |            |                                     |            |                 |                      | Partially            |
|                                                                                                    |                                   |                |            |                                     |            |                 |                      | Distant              |
|                                                                                                    |                                   |                |            |                                     |            |                 |                      | Stations             |
|                                                                                                    |                                   |                |            |                                     |            |                 |                      |                      |
|                                                                                                    |                                   |                |            |                                     |            |                 |                      |                      |
|                                                                                                    |                                   |                |            |                                     |            |                 |                      |                      |
|                                                                                                    |                                   |                |            |                                     |            |                 |                      |                      |
| Total DSEs                                                                                                    |                                   |                | 0.00       | Total DSEs 0.00                     |            |                 |                      |                      |
| Gross Receipts First                                                                                                    | Group                             | \$             | 0.00       | Gross Receipts Second Group \$ 0.00 |            |                 | 0.00                 |                      |
| Base Rate Fee First Group \$ 0.00                                                                                        |                                   |                | 0.00       | Base Rate Fee Sec                   | cond Group | \$              | 0.00                 |                      |
|                                                                                                    | THIRD                             | SUBSCRIBER GRO | UP         | FOURTH SUBSCRIBER GROUP             |            |                 |                      |                      |
| COMMUNITY/ AREA                                                                                                    |                                   |                | 0          | COMMUNITY/ AREA 0                   |            |                 |                      |                      |
| CALL SIGN                                                                                                    | DSE                               | CALL SIGN      | DSE        | CALL SIGN                           | DSE        | CALL SIGN       | DSE                  |                      |
|                                                                                                    |                                   |                |            |                                     |            |                 |                      |                      |
|                                                                                                    |                                   |                |            |                                     |            |                 |                      |                      |
|                                                                                                    |                                   |                |            |                                     |            |                 |                      |                      |
|                                                                                                    |                                   |                |            |                                     |            |                 |                      |                      |
|                                                                                                    |                                   |                |            |                                     |            |                 |                      |                      |
|                                                                                                    |                                   |                |            |                                     |            |                 |                      |                      |
|                                                                                                    |                                   |                |            |                                     |            |                 |                      |                      |
|                                                                                                    |                                   |                |            |                                     |            |                 |                      |                      |
|                                                                                                    |                                   |                |            |                                     |            |                 |                      |                      |
|                                                                                                    |                                   |                |            |                                     |            |                 |                      |                      |
| T ( ) DC5                                                                                                    |                                   |                | 0.00       | T 1 1 5 6 5                         |            |                 | 0.00                 |                      |
|                                                                                                    |                                   | 0.00           | Total DSEs |                                     |            | 0.00            |                      |                      |
| Gross Receipts Third                                                                                                    | Group                             | \$             | 0.00       | Gross Receipts Fou                  | irth Group | \$              | 0.00                 |                      |
| Base Rate Fee Third                                                                                                    | Base Rate Fee Third Group \$ 0.00 |                | 0.00       | Base Rate Fee Fou                   | irth Group | \$              | 0.00                 |                      |
|                                                                                                    |                                   |                |            |                                     |            |                 |                      |                      |
| Base Rate Fee: Add the base rate fees for each subscriber group a<br>Enter here and in block 3, line 1, space L (page 7) |                                   |                |            | s shown in the boxes                | above.     | \$              | 0.00                 |                      |

| r                                        |                                   |                |                         |                         |           |                   | 035125    |                 |
|------------------------------------------|-----------------------------------|----------------|-------------------------|-------------------------|-----------|-------------------|-----------|-----------------|
| [                                        |                                   |                |                         | TE FEES FOR EAC         |           |                   |           |                 |
| FIRST SUBSCRIBER GROUP COMMUNITY/ AREA 0 |                                   |                | SECOND SUBSCRIBER GROUP |                         |           |                   | 9         |                 |
|                                          |                                   |                | COMMUNITY/ AREA 0       |                         |           |                   | Computati |                 |
| CALL SIGN                                | DSE                               | CALL SIGN      | DSE                     | CALL SIGN               | DSE       | CALL SIGN         | DSE       | of              |
|                                          |                                   |                |                         |                         |           |                   |           | Base Rate       |
|                                          |                                   |                |                         |                         |           |                   |           | and             |
|                                          |                                   |                |                         |                         |           |                   |           | Syndicate       |
|                                          |                                   |                |                         |                         |           |                   |           | Exclusivi       |
|                                          |                                   |                |                         |                         |           |                   |           | Surcharg<br>for |
|                                          |                                   |                |                         |                         |           | =                 |           | Partially       |
|                                          |                                   |                |                         |                         |           |                   |           | Distant         |
|                                          |                                   |                |                         |                         |           |                   |           | Stations        |
|                                          |                                   |                |                         |                         |           |                   |           |                 |
|                                          |                                   |                |                         |                         |           |                   |           |                 |
|                                          |                                   |                |                         |                         |           |                   |           |                 |
|                                          |                                   |                |                         |                         |           |                   |           |                 |
|                                          |                                   |                |                         |                         |           |                   |           |                 |
| Fotal DSEs                               |                                   | -              | 0.00                    | Total DSEs              | •         |                   | 0.00      |                 |
| Gross Receipts First Gr                  |                                   | ·              | 0.00                    | Gross Receipts Seco     | and Croup | ¢                 | 0.00      |                 |
| BIOSS Receipts First Gi                  | oup                               | \$             | 0.00                    | Gloss Receipts Sect     | nia Group | \$                | 0.00      |                 |
|                                          |                                   |                |                         |                         |           |                   |           |                 |
| Base Rate Fee First Gr                   | oup                               | \$             | 0.00                    | Base Rate Fee Seco      | ond Group | \$                | 0.00      |                 |
|                                          | THIRD                             | SUBSCRIBER GRO | UP                      |                         | FOURTH    | H SUBSCRIBER GROU | JP        |                 |
| COMMUNITY/ AREA                          |                                   |                | 0                       | COMMUNITY/ AREA         |           |                   | 0         |                 |
|                                          |                                   |                |                         |                         | 1         |                   |           |                 |
| CALL SIGN                                | DSE                               | CALL SIGN      | DSE                     | CALL SIGN               | DSE       | CALL SIGN         | DSE       |                 |
|                                          |                                   |                |                         |                         |           |                   |           |                 |
|                                          |                                   |                |                         |                         |           |                   |           |                 |
|                                          |                                   |                |                         |                         |           |                   |           |                 |
|                                          |                                   |                |                         |                         |           |                   |           |                 |
|                                          |                                   |                |                         |                         |           |                   |           |                 |
|                                          |                                   |                |                         |                         |           |                   |           |                 |
|                                          |                                   |                |                         |                         |           |                   |           |                 |
|                                          |                                   |                |                         |                         |           |                   |           |                 |
|                                          |                                   |                |                         |                         |           |                   |           |                 |
|                                          |                                   |                |                         |                         |           |                   |           |                 |
|                                          | <mark></mark>                     |                |                         |                         |           |                   |           |                 |
|                                          |                                   |                |                         | -                       |           |                   |           |                 |
| Total DSEs                               | _                                 |                | 0.00                    | Total DSEs              |           |                   | 0.00      |                 |
|                                          |                                   |                |                         |                         |           |                   |           |                 |
| Gross Receipts Third G                   | roup                              | \$             | 0.00                    | Gross Receipts Four     | tn Group  | \$                | 0.00      |                 |
|                                          |                                   |                |                         |                         |           |                   |           |                 |
|                                          | Base Rate Fee Third Group \$ 0.00 |                |                         | II PARA PARA FAR FAR    | th Crown  |                   | 0.00      |                 |
| <b>3ase Rate Fee</b> Third G             | roup                              | \$             | 0.00                    | Base Rate Fee Four      | in Group  | \$                | 0.00      |                 |
| 3ase Rate Fee Third G                    | iroup                             | \$             | 0.00                    | Base Rate Fee Four      | in Group  | \$                | 0.00      |                 |
|                                          |                                   | <u></u>        |                         | as shown in the boxes a |           | \$                | 0.00      |                 |

| Name                                                                                                    | LEGAL NAME OF OWNER OF CABLE SYSTEM:<br>CEQUEL COMMUNICATIONS LLC                                                                                                    | FORM SA3E. PAGE 20.<br>SYSTEM ID#<br>035125                                                                                                    |  |  |  |  |  |  |
|----------------------------------------------------------------------------------------------------|----------------------------------------------------------------------------------------------------|----------------------------------------------------------------------------------------------------|--|--|--|--|--|--|
| 9                                                                                                    | BLOCK B: COMPUTATION OF SYNDICATED EXCLUSIVITY SURCHARGE FOR EACH SUBSCRIBER GROUP<br>If your cable system is located within a top 100 television market and the station is not exempt in Part 7, you must also compute a<br>Syndicated Exclusivity Surcharge. Indicate which major television market any portion of your cable system is located in as defined |                                                                                                    |  |  |  |  |  |  |
| Computation<br>of<br>Base Rate Fee<br>and<br>Syndicated<br>Exclusivity<br>Surcharge<br>for<br>Partially<br>Distant<br>Stations | by section 76.5 of FCC rules in effect on June 24, 1981:                                                                                                    |                                                                                                    |  |  |  |  |  |  |
|                                                                                                    | FIRST SUBSCRIBER GROUP                                                                                                    | SECOND SUBSCRIBER GROUP                                                                                                    |  |  |  |  |  |  |
|                                                                                                    | Line 1: Enter the VHF DSEs                                                                                                    | Line 1: Enter the VHF DSEs                                                                                                    |  |  |  |  |  |  |
|                                                                                                    | Line 2: Enter the Exempt DSEs                                                                                                    | Line 2: Enter the Exempt DSEs                                                                                                    |  |  |  |  |  |  |
|                                                                                                    | Line 3: Subtract line 2 from line 1<br>and enter here. This is the<br>total number of DSEs for<br>this subscriber group<br>subject to the surcharge<br>computation                                                                                                    | Line 3: Subtract line 2 from line 1<br>and enter here. This is the<br>total number of DSEs for<br>this subscriber group<br>subject to the surcharge<br>computation                                                                |  |  |  |  |  |  |
|                                                                                                    | THIRD SUBSCRIBER GROUP                                                                                                    | FOURTH SUBSCRIBER GROUP                                                                                                    |  |  |  |  |  |  |
|                                                                                                    | Line 1: Enter the VHF DSEs<br>Line 2: Enter the Exempt DSEs<br>Line 3: Subtract line 2 from line 1<br>and enter here. This is the<br>total number of DSEs for<br>this subscriber group<br>subject to the surcharge<br>computation                                                                                                    | Line 1: Enter the VHF DSEs<br>Line 2: Enter the Exempt DSEs<br>Line 3: Subtract line 2 from line 1<br>and enter here. This is the<br>total number of DSEs for<br>this subscriber group<br>subject to the surcharge<br>computation |  |  |  |  |  |  |
|                                                                                                    | SURCHARGE<br>Third Group                                                                                                    | r each subscriber group as shown                                                                                                    |  |  |  |  |  |  |
|                                                                                                    |                                                                                                    | ye / )                                                                                                    |  |  |  |  |  |  |